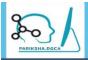

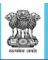

# PARIKSHA.DGCA

# USER MANUAL

For

Flight Crew License Examination

Website: http://www.pariksha.dgca.gov.in

(Created and Maintained By NIELIT, Delhi Centre)

## **Record of Revision**

| Issue/Revision  | Dated                      | Reason for Issue/Revision                                                                                                |
|-----------------|----------------------------|----------------------------------------------------------------------------------------------------|
| Issue I, Rev 0, | 7 <sup>th</sup> Sep, 2018  | Initial issue for New Candidates                                                                                         |
| Issue I, Rev 1  | 23 <sup>ra</sup> Oct, 2018 | Revision for Old Candidates                                                                                              |
| Issue I, Rev 2  | 12 <sup>th</sup> Nov, 2018 | Addition of chapter examinations                                                                                         |
| Issue I, Rev 3  | 20 <sup>th</sup> Oct, 2021 | Review of the instructions to the<br>candidates and addition of chapter no. 8 -<br>On line On Demand Examination (OLODE) |
|                 |                            |                                                                                                    |
|                 |                            |                                                                                                    |
|                 |                            |                                                                                                    |

## Contents

| Chapter 1-Introduction                             | page 4-5   |
|----------------------------------------------------|------------|
| Chapter 2-Minimum System & Software Requirements & |            |
| Requirements                                       | page 6-13  |
| Chapter 3-Registration Module                      | page14-15  |
| Chapter 4-New Candidate Registration               | page 16-30 |
| Chapter 5-OLD Candidate Registration.              | page 31-36 |
| Chapter 6-Update Profile                           | page 37-38 |
| Chapter 7-Examination Form                         | page 39-47 |
| Chapter 8- On line On Demand Examination           | page 48-54 |
| Annexure – (A)                                     | page 55-55 |

## **Chapter 1 - Introduction**

The Directorate General of Civil Aviation (DGCA) conducts the examination under rule 41A of the Aircraft Rules 1937 for the purpose of issue/extension of Flight Crew License.

The Central Examination Organization (CEO) of DGCA, East Block III, Level III, Rama Krishna Puram, New Delhi-110066 is responsible for conducting Flight Crew License (FCL) examinations.

This portal "pariksha.dgca" is launched with effect from 07 September 2018.The applicants / candidates are required to interact with this portal for Registration, Profile update, Allotment of Computer Number/ Roll Number, Printing of Admits cards etc. All categories of Flight Crew License Examination – General and Technical subjects are being held ONLINE with effect from Oct. 2018 session.

The user manual provides step-wise instructions for the aspects of the registration with visual screens for easy and better understanding. It also describes the error messages encountered while working with the software with appropriate remedial actions required to be taken by the candidate.

Candidates are advised to read Instructions and Notices carefully as published time to time in Notice Board of "pariksha.dgca" portal/ DGCA website in conjunction with the latest USER MANUAL.

### **Available Services:**

• NEW Candidate Registration

(Applicants who are not having Computer Number and desire to appear in any FLIGHT CREW Examination).

• OLD Candidate Registration.

(Applicants who have been allotted computer number prior to launch of portal "pariksha.dgca")

- Update Profile.
- Examination Application.
- Profile Management.

## Chapter 2-Minimum System, Software & Personal Requirements

### Hardware/Software Requirement

2.1 The minimum system requirements for accessing the Web Based Software application for Flight Crew License at <u>http://www.pariksha.dgca.gov.in</u> website are:

I. Google Chrome version 12 and aboveII. Internet Explorer version 12 and aboveIII. Mozilla FirefoxIV. Internet Connection

#### **Application Requirement**

**2.2** Individual **E-mail ID** and **Mobile Number** of the candidate is an essential component of the system. All important information such as Computer Number, Roll Number, Examination Schedules, and Application Status etc. will be communicated to the candidate on their e-mail only.

a) One e-mail ID is confined to one candidate only for Registration.

b) The **Login ID and the Password is unique** to each applicant and applicant is responsible to protect it. DGCA will not be held responsible for misuse of the login credentials.

**2.3 Password Policy**: Minimum Password length should be 8 characters. It must contain at least one upper case letter (A-Z), one lower case letter (a-z), one special character (!@#\$%) and one numeric value [0-9]

**2.4**. Candidate needs to keep ready scanned/ soft copy of the following:

- Applicant Photograph in JPG, JPEG format
- Applicant Signature in JPG, JPEG format

**NOTE**: - Uploading of Photograph and Signature is a onetime exercise. It is therefore advised that only latest color Photograph is uploaded.

Once the Application is submitted successfully by an applicant, she/he has no provision to replace it. If an applicant desires to change her/his photograph due to any reason, she/ he may contact Pariksha Helpdesk on e-mail id <u>help.pariksha.dgca@gov.in</u> for the same.

2.5 Following are the maximum size of the document which may be uploaded: Issue 1, Rev 3, Oct 2021 Page 6 of 55

#### Document Size Table (PDF Only)

| SL. NO. | Documents                                                        | Maximum Size |
|---------|------------------------------------------------------------------|--------------|
| 1       | <ul> <li>X and XII Pass Certificate</li> </ul>                   | 100 KB       |
|         | Date of Birth Certificate                                        |              |
|         | <ul> <li>X and XII Board Verification Certificate</li> </ul>     |              |
|         | <ul> <li>10+2 Equivalent Certificate</li> </ul>                  |              |
|         | <ul> <li>Copy of Proof of Permanent Address</li> </ul>           |              |
|         | <ul> <li>Association of Indian University Certificate</li> </ul> |              |
|         | UID Aadhaar Card                                                 |              |
|         | Security Clearance Certificate                                   |              |
|         | Experience Certificate                                           |              |
|         | FATA Authorization Certificate                                   |              |
|         | Any other certificate                                            |              |
| 2       | X and XII Mark sheet                                             | 200 KB       |
|         | Passport                                                         |              |
|         | • Visa                                                           |              |
|         |                                                                  |              |
|         |                                                                  |              |

#### 2.5.1 Specification of the Photograph and Signature:

#### 2.5.1.1 Acceptable Specifications of Photograph

- The Size of the **color** photograph has to be **45mm height X 35mm** width taken on a **white background without borders**. The **face** on the photograph must be of **35mm height and 25mm width (face size should be 70% of the Photograph).**
- The photograph must be of **MATT finish**.
- The size of the scanned color photo image should not be more than **70KB**.
- The **photograph** must be in **JPEG/JPG Format** only.

#### 2.5.1.2 Acceptable Specifications of Signature

- The size of the scanned signature image is **20mm height X 45mm** width on *a white background without border*.
- The size of the scanned Signature image should not be more than **20KB**.
- The **Signature image** must be in **JPEG/JPG Format** only.
- Signature Uploaded and signature on physical copy of the application must be same.

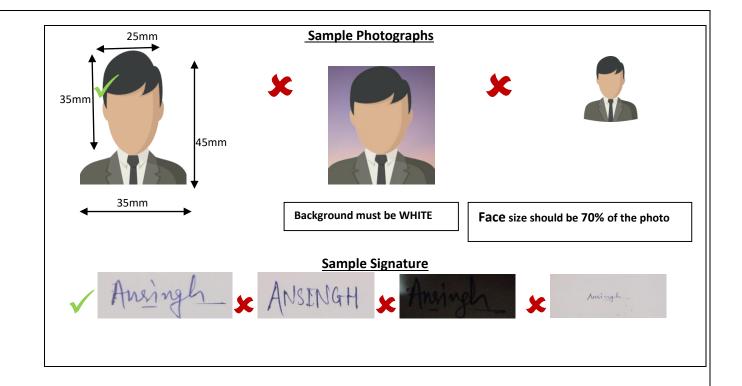

### The applications meeting all the above requirements/specifications shall Only be processed for issue of Computer Number.

#### 2.5.2 <u>Name</u>:

- The name will be accepted as mentioned in 10th Std. Mark Sheet Matriculation certificate.
- If the name appears different and / or has been changed subsequent to acquiring the basic qualification or equivalent qualification / due to marriage / any other reason, the self attested copy(s) of amended mark sheet & pass certificate / Gazette Notification issued by the state or central government for name change and / or the recent passport issued with the current name shall be accepted against proof of name

#### 2.5.3 Date of Birth

Following documents shall be accepted as proof of date of birth:

- 10th Std. Certificate & Mark sheet of a recognized Board (recognized by Council of Boards of School education, State/Central Govt. education board) or its equivalent.
- the Birth Certificate issued by a Municipal Corporation / Committee shall be the documents acceptable as proof of age. Birth certificate issued in regional Language shall be bilingual (Hindi/English).

#### 2.5.4 Educational Qualification:

**A. 10th Std**. Certificate & Mark List (for PPL, CPL, ATPL, FDEG, FN and SFE Examination) from a recognized Board (recognized by Council of Boards of Secondary Education, State Govt. Education Board) or its equivalent.

**B. 10+2** Standard Mark List & Pass certificate (for CPL, ATPL, FDEG, FN and SFE category) as a proof of having passed 10+2 with Mathematics & Physics subjects from a recognized Board/University {recognized by Council of Boards of School Education(COBSE), State Govt. Education Board} or its equivalent examination.

In the case of applicant not having 10+2 with Mathematics & Physics and like to use the provision of Rule 47A of Aircraft Rules 1937, as an evidence for having flown before 1st Jan 1994, the attested copies of first page of his Log Book where his personal particulars are mentioned and the page where the Date of First Flight is recorded.

**Note:** 1. With respect to acceptance of pass status, the applicant has to be declared passed including the Physics & Mathematics subjects (in 10+2 STD.) and pass awarded by the board with fail status of these subjects shall not be considered acceptable.

2. The equivalent qualification acquired by the applicant from the board recognized by CBSE, State Govt. Education Board and in the case of Technical education like Diploma, it should be recognized either by AICTE or by the respective Directorate of Technical Education of State Govt. shall be considered acceptable.

C. Board Verification Certificate (BVC) of 10th and 10+2 Standard (with Mathematics & Physics) mark lists obtained from the Board / University concerned, either they are under the education system of

1) Indian School / Board / University situated in India or Abroad

2) International School / Board / University situated in India or Abroad.

- In case, *BVC is addressed to the FTO*, the candidate may upload and send an attested copy (Attested by CFI) of the BVC to CEO DGCA.
- In case, BVC is addressed to the candidate, candidate may upload and send an attested/ self-attested copy of the BVC to CEO DGCA.
- In case, *BVC is addressed to CEO, then original BVC is required* to be sent to CEO DGCA by post. CEO shall not be responsible for any delay in receipt of BVC from the concerned board/candidate. The application will be processed only after receipt of BVC from the concerned Board/University.

#### Note:

i) In case of the applicant who has *earned qualification from a foreign university*, the verification certificate issued by the concerned foreign university will be accepted which can be sent on email to help.pariksha.dgca@gov.in.

ii) In case the board provides *online verification on its website*, the same is acceptable and *candidate has to provide necessary link (URL) and credentials* to access such verifications. If such verifications are

not made available directly online and if any registration process mandated by such boards, DGCA will not be in a position to entertain the applications.

**D.** In case the applicant has acquired the Basic Qualification (10th, 10+2 or equivalent) from other than Council of Boards of Secondary Education, State/Central Govt. Education Board i.e. any International School / Board / University situated in India or abroad, in addition to the verification certificate mentioned as above at Para-c, enclose self attested copy of *equivalent certificate issued by Association of Indian Universities (AIU)* House, 16, Kotla Marg, New Delhi – 110022. However, at the time of applying for issue of Flight Crew License, the applicant has to submit the original to licensing authority as per the requirement of Directorate of Training & Licensing.

2.5.5 <u>Proof of Address</u>: Self attested copies of one of the following:

- A. Aadhaar Card;
- B. Passport;
- C. Voter ID;
- D. License issued by DGCA;
- E. Ration Card
- F. Proof of address issued by State/Central Government.

#### 2.5.6 Self Attested copy of an identification such as

i) SPL issued by the CFI of approved Flying Training Institute

ii) FRTOL / PPL / CPL as the case may be issued by DGCA (India)

iii) Passport

iv) Airport entry card – issued by BCAS

v) UID / AADHAR

vi) Voter ID

- vii) Defense Identity Card in the case of Defense Personnel
- viii) Dependent Card issued by Defense Organization.

ix) Ration Card if, candidate's Photograph is printed therein.

x) Pass certificate / Mark List of 10th, 10+2, Diploma, Degree issued

by recognized Board / University wherein the photograph of the candidate printed and clearly visible.

xi) Central / State Govt. Health Cards with photograph of the candidate printed Therein.

### 2.5.7 Copy of Passport in case of foreign national.

In case the applicant is a citizen of other than India / holder of Overseas Citizen of India (OCI) status / Persons of Indian Origin (PIO) status, they are required to be cleared from security point of view from authorities concerned before allotment of Computer Number.

For obtaining the Security Clearance, an individual or the sponsoring organization may apply to CEO, DGCA in the prescribed format given in **Annexure-A** to this User Manual. Duly filled in application should be forwarded in quintuplicate (5 sets of application & documents) to The Director of Airworthiness, Central Examination Organization, Office of The Director General of Civil Aviation, East Block – III, Level III, R K Puram, New Delhi – 110066 along with all necessary supporting documents as mentioned in the form by Speed /Registered Post for necessary action.

The application for Security Clearance will be processed only after satisfying with the application and documents submitted for Allotment of Computer Number. Queries if any, the candidates may contact CEO at <u>help.pariksha.dqca@qov.in</u> for clarification and initiating the process of Security Clearance.

# 2.6 Eligibility criteria for which documents required to be submitted by the applicant for obtaining Computer Number are as follows.

#### a). <u>PPL/CPL</u>

1. Printout of the ONLINE submitted application signed and duly completed in all respect.

2. Passed Class X/XII or an equivalent examination with Physics and Mathematics, from a recognized Board/University.

3. In case of Candidate desire to apply Technical Paper and type aircraft is more than 5700Kgs. MTOW / twin engine Helicopters, Certificate for having successfully completed the ground training classes on technical specific / performance on the type aircraft from the DGCA approved training institute. It is also required to enclose an evidence to support the approval status of the training/institute to that effect in accordance with CAR, Section-7, Series-B, Part-I.

4. Hard copy of the **application along with its enclosures (self-attested)** must reach CEO within 10 days of submission of online application.

Note: Only 10<sup>th</sup> education qualification is required for PPL candidates.

#### b). ATPL

1) Printout of the ONLINE submitted application signed and duly completed in all respect.

2) Passed Class X/XII or an equivalent examination with Physics and Mathematics, from a recognized Board/University.

3) Proof of having Indian CPL. In the case of Defence Personnel in lieu of CPL, evidence for having completed 500Hrs flying experience of which 200 Hrs. should be as Pilot-in-Command.

4) In case of Candidate desire to apply Technical Paper and type aircraft is more than 5700Kgs. MTOW / twin engine Helicopters, Certificate for having successfully completed the ground training classes on technical specific / performance on the type aircraft from the DGCA approved training institute. It is also required to enclose an evidence to support the approval status of the training/institute to that effect in accordance with CAR, Section-7, Series-B, Part-I.

5) Hard copy of the **application along with its enclosures (self-attested)** must reach CEO within 10 days of submission of online application.

#### C). <u>Conversion of Pilots License (CPL/ATPL) issued by Foreign Authority.</u>

1) Printout of the ONLINE submitted application signed and duly completed in all respect.

2) Copy of valid Foreign FLIGHT CREW License issued by ICAO Contracting State for the respective category.

3) Hard copy of the **application along with its enclosures (self-attested)** must reach CEO within 10 days of submission of online application.

#### D) Flight Navigation (FN)

1) Printout of the ONLINE submitted application signed and duly completed in all respect.

2) Passed Class X/XII or an equivalent examination with Physics and Mathematics, from a recognized Board/University.

3) Hard copy of the **application along with its enclosures (self-attested)** must reach CEO within 10 days of submission of online application.

#### E) Flight Dispatcher / Flight Engineer (FDEG/FE)

1) Printout of the ONLINE submitted application signed and duly completed in all respect.

2. Passed Class X/XII or an equivalent examination with Physics and Mathematics, from a recognized Board/University.

3) Having completed Training Certificate (Course completion Certificate) on the type of aircraft which has undergone.

4) Hard copy of the **application along with its enclosures (self-attested)** must reach CEO within 10 days of submission of online application.

#### F) <u>FATA:</u>

1) Printout of the ONLINE submitted application signed and duly completed in all respect.

2) FATA Candidates are required to submit a valid FATA Authorisation Letter issued by DGCA.

3)Copy of Passport, Visa and Pilot License details.

3) Hard copy of the **application along with its enclosures (self-attested)** must reach CEO within 10 days of submission of online application.

#### Note:

**1.** Education qualification is not required for FATA candidates.

2. Hard Copy of the application must be forwarded/certified by competent authority. The name, designation and organization details of the competent authority who has forwarded the application shall be legibly mentioned.

## **Chapter 3-Registration Module** Registration Module is applicable for all candidates those desire to appear inFLIGHT CREW license examination in future. Candidates advised to visit online Exam Registration Portal of CEO, DGCA byURL http://pariksha.dgca.gov.in Below screen will display: Click on "Click Here To Proceed", below screen will display **Directorate General of Civil Aviation Online Examination Portal** WELCOME TO DGCAPariksha This new online Registration and Examination portal of DGCA is an integration of VIMAN for AME and UDAAN for Flight Crew. OLD Candidates: (having Computer Number Pre-DGCAPariksha) will be migrated in the new portal after re-Registration. NEW Candidates: can apply in this portal for Computer Number. **Click Here To Proceed** Developed and Maintained By NIELIT **Directorate General of Civil Aviation Online Examination Portal** Home About Us Suggestions Contact Us Help Desk AME **FLIGHT CREW NEW Candidate Registration NEW Candidate Registration OLD Candidate Registration OLD Candidate Registration Candidate Login Candidate Login** DGCAPariksha candidates can login here. NOTICE BOARD-AME NOTICE BOARD-PILOT Guidelines for registration for Flight Crew Candidates Guidelines for registration for AME Candidates Guidelines for registration for Flight Crew Candidates Guidelines for registration for AME Candidates Guidelines for registration forBoth Guidelines for registration for AME Candidates

Developed and Maintained By NIELIT

**3.1** Registration module is applicable for both **AME** and **FLIGHT CREW**.

**3.2** Registration module for FLIGHT CREW is divided in following category:

- 1. **NEW** Candidate Registration.
- 2. **OLD** Candidate Registration.

Candidate need to click on suitable option accordingly.

#### Note:

1. To proceed further, **NEW Candidates** are advised to follow the procedure defined in **chapter 4** 

2. To proceed further, **OLD Candidates** are advised to follow the procedure define in **chapter 5** 

## **Chapter 4- NEW Candidate Registration**

**4.1** NEW Candidate Registration form is the entry level form for the candidate (Not having computer no) who wants to register to appear in FLIGHT CREW license examination conducted by CEO, DGCA. (Including all pre-1994 passed / licensed candidates / FLIGHT CREW license holders, who have not registered in computerized CEO data base so far also, have to mandatorily apply as NEW for allotment of computer number, if they desire to appear in any examination.

Caution: Candidates who had got computer number in old System (UDAAN) need not to apply as new candidate registration, however they have to register them self in new system whenever the OLD CANDIDATE REGISTRATION is activated.

4.2 After Clicking on "NEW Candidate Registration" Tab. Below screen will display.

| <page-header>         Descente</page-header>                                                                                                    |                                |           | Directorate General of Civil Aviation<br>Online Examination Portal                    |   |     | River and |
|----------------------------------------------------------------------------------------------------|--------------------------------|-----------|---------------------------------------------------------------------------------------|---|-----|-----------|
| POV/veergip 1/1   Instructions Description   POV/veergip   1/1   C * * *   C * * *   *   Candidates are advised to read the respective chapter of the latest User Manual and to check Flight Crew Notice Board for any latest information/ Instructions/ Guidance before proceeding in this portal.   •   Candidate must ensure the eligibility as per the latest CAR/ Guidelines/ Instructions etc, before applying for Computer Number or respective examination through this portal. • • <th></th> <th></th> <th>Home About Us Suggestions Contact U</th> <th></th> <th></th> <th></th>                                                                                                    |                                |           | Home About Us Suggestions Contact U                                                   |   |     |           |
| PorVenergip       1/1       Image: Image: Im |                                |           | Registration Module                                                                   |   |     |           |
| PorVenergip       1/1       Image: Image: Im |                                |           |                                                                                       |   |     |           |
| <ul> <li>DETERUCTIONES TO THE CAENDIDAETES - PLICHET CREME</li> <li>Candidates are advised to read the respective chapter of the latest User Manual and to check Flight Crew Notice Board for any latest information/ Instructions/ Guidance before proceeding in this portal.</li> <li>Candidate must ensure the eligibility as per the latest CAR/ Guidelines/ Instructions etc, before applying for Computer Number or respective examination paper(s).</li> <li>It is the responsibility of the candidate to fill correct information in this portal.</li> <li>Computer Number is the prerequisite for appearing in any examination through this portal.</li> <li>OLD Candidates (already having Computer Number) need to register in this portal for</li> <li>Instructions mentioned above and are acceptable to me*</li> </ul>                                                                                                    |                                |           | Instructions to Candidate                                                             |   |     |           |
| <ul> <li>Candidates are advised to read the respective chapter of the latest User Manual and to check Flight Crew Notice Board for any latest information/ Instructions/ Guidance before proceeding in this portal.</li> <li>Candidate must ensure the eligibility as per the latest CAR/ Guidelines/ Instructions etc, before applying for Computer Number or respective examination paper(s).</li> <li>It is the responsibility of the candidate to fill correct information in this portal.</li> <li>Computer Number is the prerequisite for appearing in any examination through this portal.</li> <li>Computer Number is allotted by CEO to a NEW candidate.</li> <li>OLD Candidates (already having Computer Number) need to register in this portal for</li> <li>Thave read all the Instructions mentioned above and are acceptable to me.*</li> </ul>                                                                                                    | PDFViewer.jsp                  |           | 1/1                                                                                   | Ċ | ± ē | *         |
| <ul> <li>Candidates are advised to read the respective chapter of the latest User Manual and to check Flight Crew Notice Board for any latest information/ Instructions/ Guidance before proceeding in this portal.</li> <li>Candidate must ensure the eligibility as per the latest CAR/ Guidelines/ Instructions etc, before applying for Computer Number or respective examination paper(s).</li> <li>It is the responsibility of the candidate to fill correct information in this portal.</li> <li>Computer Number is the prerequisite for appearing in any examination through this portal.</li> <li>Computer Number is allotted by CEO to a NEW candidate.</li> <li>OLD Candidates (already having Computer Number) need to register in this portal for</li> <li>Thave read all the Instructions mentioned above and are acceptable to me.*</li> </ul>                                                                                                    |                                |           |                                                                                       |   |     |           |
| <ul> <li>to check Flight Crew Notice Board for any latest information/ Instructions/ Guidance before proceeding in this portal.</li> <li>Candidate must ensure the eligibility as per the latest CAR/ Guidelines/ Instructions etc, before applying for Computer Number or respective examination paper(s).</li> <li>It is the responsibility of the candidate to fill correct information in this portal.</li> <li>Computer Number is the prerequisite for appearing in any examination through this portal.</li> <li>Computer Number is allotted by CEO to a NEW candidate.</li> <li>OLD Candidates (already having Computer Number) need to register in this portal for</li> <li>I have read all the Instructions mentioned above and are acceptable to me.*</li> </ul>                                                                                                    |                                |           | INSTRUCTIONS TO THE CANDIDATES - FLIGHT CREW                                          |   |     |           |
| <ul> <li>before proceeding in this portal.</li> <li>Candidate must ensure the eligibility as per the latest CAR/ Guidelines/ Instructions etc, before applying for Computer Number or respective examination paper(s).</li> <li>It is the responsibility of the candidate to fill correct information in this portal.</li> <li>Computer Number is the prerequisite for appearing in any examination through this portal.</li> <li>Computer Number is allotted by CEO to a NEW candidate.</li> <li>OLD Candidates (already having Computer Number) need to register in this portal for</li> <li>I have read all the Instructions mentioned above and are acceptable to me.*</li> </ul>                                                                                                    |                                | 1.        | Candidates are advised to read the respective chapter of the latest User Manual and   |   |     |           |
| <ul> <li>Candidate must ensure the eligibility as per the latest CAR/ Guidelines/ Instructions etc, before applying for Computer Number or respective examination paper(s).</li> <li>It is the responsibility of the candidate to fill correct information in this portal.</li> <li>Computer Number is the prerequisite for appearing in any examination through this portal.</li> <li>Computer Number is allotted by CEO to a NEW candidate.</li> <li>OLD Candidates (already having Computer Number) need to register in this portal for</li> <li>I have read all the Instructions mentioned above and are acceptable to me.*</li> </ul>                                                                                                    |                                |           | to check Flight Crew Notice Board for any latest information/ Instructions/ Guidance  |   |     |           |
| etc, before applying for Computer Number or respective examination paper(s). <ol> <li>It is the responsibility of the candidate to fill correct information in this portal.</li> <li>Computer Number is the prerequisite for appearing in any examination through this portal.</li> <li>Computer Number is allotted by CEO to a NEW candidate.</li> <li>OLD Candidates (already having Computer Number) need to register in this portal for</li> </ol> I have read all the Instructions mentioned above and are acceptable to me.* Submit                                                                                                    |                                |           | before proceeding in this portal.                                                     |   |     |           |
| <ul> <li>a. It is the responsibility of the candidate to fill correct information in this portal.</li> <li>b. Computer Number is the prerequisite for appearing in any examination through this portal.</li> <li>c. Computer Number is allotted by CEO to a NEW candidate.</li> <li>d. OLD Candidates (already having Computer Number) need to register in this portal for</li> </ul>                                                                                                    |                                | 2.        |                                                                                       |   |     |           |
| <ul> <li>a. It is the responsibility of the Candidate to init Correct information in this portal.</li> <li>4. Computer Number is the prerequisite for appearing in any examination through this portal.</li> <li>5. Computer Number is allotted by CEO to a NEW candidate.</li> <li>6. OLD Candidates (already having Computer Number) need to register in this portal for</li> <li>Thave read all the Instructions mentioned above and are acceptable to me.*</li> </ul>                                                                                                    |                                |           |                                                                                       |   |     |           |
| portal.<br>5. Computer Number is allotted by CEO to a NEW candidate.<br>6. OLD Candidates (already having Computer Number) need to register in this portal for<br>Thave read all the Instructions mentioned above and are acceptable to me.*<br>Submit                                                                                                    |                                | 3.        | It is the responsibility of the candidate to fill correct information in this portal. |   |     |           |
| <ul> <li>5. Computer Number is allotted by CEO to a NEW candidate.</li> <li>6. OLD Candidates (already having Computer Number) need to register in this portal for</li> <li>Thave read all the Instructions mentioned above and are acceptable to me.*</li> </ul>                                                                                                    |                                | 4.        | Computer Number is the prerequisite for appearing in any examination through this     |   | +   |           |
| OLD Candidates (already having Computer Number) need to register in this portal for     I have read all the Instructions mentioned above and are acceptable to me.*      Submit                                                                                                    |                                |           | portal.                                                                               |   |     |           |
| I have read all the Instructions mentioned above and are acceptable to me.*           Submit                                                                                                    |                                | 5.        | Computer Number is allotted by CEO to a NEW candidate.                                |   | -   |           |
| Submit                                                                                                    |                                | 6.        | OLD Candidates (already having Computer Number) need to register in this portal for   |   |     | -         |
|                                                                                                    | I have read all the Instructio | ns mentio | ned above and are acceptable to me.*                                                  |   |     |           |
| Developed and Maintained By NIELIT                                                                                                    |                                |           | Submit                                                                                |   |     |           |
|                                                                                                    |                                |           | Developed and Maintained By NIELIT                                                    |   |     |           |

Candidate must read "Instructions "carefully before proceeding for registration

Candidate put 🗹 in the check box. And click on "Submit" button, below screen will display

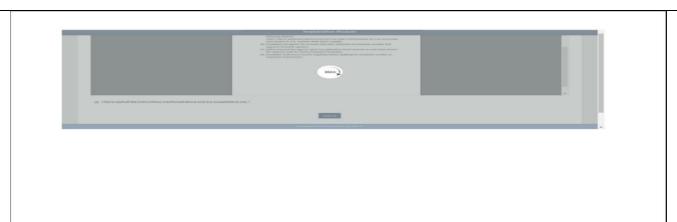

It will redirect on next page to enter personal details. Below screen will display

|                               |                                 | 1.1          | NEW Candid | late Registration             |                |  |
|-------------------------------|---------------------------------|--------------|------------|-------------------------------|----------------|--|
| 1. Title!                     | 1.2. First Name*                |              |            | 1.3. Middle Name              | 1.4. Last Name |  |
| Mr. T                         | ABC                             |              |            | MNO                           | SYZ:           |  |
| 5. Mother's Name'             |                                 |              |            | 1.6. Father's/Guardians Name* |                |  |
| LKJ                           |                                 |              |            | PDS .                         |                |  |
| 7. Date of Birth (As per 10th | board certificate)*             | 1.8. Gender" |            | 1.9. Aadhar Number            |                |  |
| 01-01-1950                    |                                 | Male         | *          | Enter Aschar Number           |                |  |
| 10. Country Code              | 1.11. Mobile Number*            |              |            | 1.12. Confirm Mobile Number*  |                |  |
| india - 91                    | 000000000                       |              |            | 000000000                     |                |  |
| 13 Email ID*                  |                                 |              |            | 1.14. Confirm Email-ID*       |                |  |
| xxxxxxxxx@xxxxx com           |                                 |              |            | x00000000@x0000.com           |                |  |
| 15.g I have nover registore   | d with DGCA for computer number | r            |            |                               |                |  |
| 9+2 7                         | 0                               |              |            |                               |                |  |

#### The candidate is required to enter:

- All Mandatory Field \*(asterisk)
- Wherever dropdown is available should select from the same.
   For verification during initial registration OTP will be send to the given mobileno. India based mobile no with prefix +91 is only acceptable.
- > Name, DOB (date of birth), Father's name and Mother's Name (if mentioned the in certificate) should be as per class X Pass Certificate/ Mark sheet only.
- Tick the check box M. Press "Submit" button. Below screen will appear.

Press "OK" button. One time password (OTP) will be send to the registered mobile number. Below screen will appear.

|                                                          | Directorate General of Civil Aviation<br>Online Examination Portal                                                                                                    |  |
|----------------------------------------------------------|----------------------------------------------------------------------------------------------------|--|
|                                                          |                                                                                                    |  |
|                                                          | Registration Module                                                                                                    |  |
|                                                          |                                                                                                    |  |
|                                                          | 1. Mobile OTP                                                                                                    |  |
| 1.1. OTP has been sent on registered i<br>1234<br>Submit | mobile number. Please enter the same. Resend OTP                                                                                                    |  |
|                                                          |                                                                                                    |  |
|                                                          | Developed and Maintained By NIELIT                                                                                                    |  |
|                                                          | One Time Password) received on your Registered Mobile Number then click on If Candidate does not receive OTP on registered mobile then click on <b>Resend</b>                                                                                       |  |
| After entering O                                         | TP press <b>"submit</b> "button, below screen will appear.                                                                                                    |  |
|                                                          | Directorate General of Civil Aviation<br>Online Examination Portal<br>Data State Data Statements Contact Data Data Data<br>Registration Module                                                                                                    |  |
| Please click on th                                       | A link has been sent to your registered Email-ID.<br>A link has been sent to your registered Email-ID.<br>At link to verify your Email-ID within 24 hours otherwise you have to Re-Register with us again.<br>Click here to record activation link. |  |
| A link will be                                           | shared in your registered e-mail ID. If candidate does not receive                                                                                                    |  |

A link will be shared in your registered e-mail ID. If candidate does not receive any link in his/her registered email Id, then candidates have to click on **click here to resend activate link.** 

Registered E-mail screen will display the candidate personal records. If there is

any mismatch, avoid to further proceeding. The link is valid for 24 hours, thereafter save data will automatically removed from saved database and candidate apply for fresh registration.

**Note**: Link will be valid till 24 hrs, Candidate need to generate Password within 24 hours. Failing to do same, Repeat the process again.

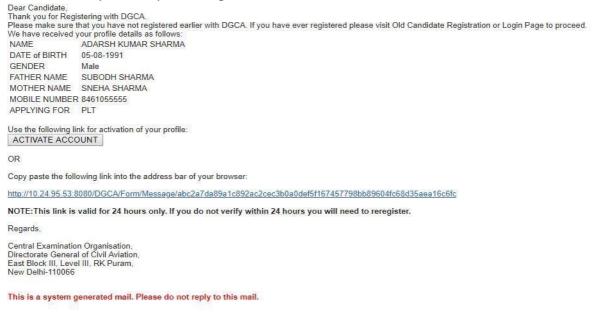

After Clicking on "Activate Button" or clicking on the link sent in registered email, below screen display.

| 3-0-1                                                                                                    | Directorate General of Civ<br>Online Examination Po                                                                                                    | or wait                                                        |                        |
|----------------------------------------------------------------------------------------------------|----------------------------------------------------------------------------------------------------|----------------------------------------------------------------|------------------------|
|                                                                                                    | Heggedration Monhais                                                                                                    | Movies Alexand Man Baselinethores Continent the Arrighted Mate | EDunt Philip DEERECORD |
|                                                                                                    | BUT FLY STREET STATISTICS                                                                                                    |                                                                |                        |
| whereas it's germanic another                                                                                                    | E11 ID                                                                                                    |                                                                |                        |
|                                                                                                    | erified successfully. Firese create password here.                                                                                                    |                                                                |                        |
|                                                                                                    | *Passward                                                                                                    |                                                                |                        |
|                                                                                                    | *Provide on Proceedings                                                                                                    |                                                                |                        |
| Annual     Annual     Annual | numere en entre en entre entre ent<br>entre entre entre entre entre entre entre entre entre entre entre entre entre entre entre entre entre entre entre entre entre entre entre entre entre entre entre entre entre entre entre entre entre entre entre entre entre entre entre entre entre entre entre entre entre entre entre entre entre<br>entre<br>entre entre entre entre entre entre entre entre entre entre entre entre entre entre entre entre entre entre entre entre entre entre entre entre entre entre entre entre entre entre entre entre entre entre entre entre entre entre entre e |                                                                |                        |
| The second second                                                                                                    |                                                                                                    |                                                                |                        |
| Taked we will                                                                                                    |                                                                                                    |                                                                |                        |
|                                                                                                    |                                                                                                    |                                                                |                        |
|                                                                                                    |                                                                                                    |                                                                |                        |
|                                                                                                    |                                                                                                    |                                                                |                        |
|                                                                                                    |                                                                                                    |                                                                |                        |
|                                                                                                    |                                                                                                    |                                                                |                        |
|                                                                                                    |                                                                                                    |                                                                |                        |
|                                                                                                    |                                                                                                    |                                                                |                        |
|                                                                                                    |                                                                                                    |                                                                |                        |
|                                                                                                    |                                                                                                    |                                                                |                        |
|                                                                                                    |                                                                                                    |                                                                |                        |
|                                                                                                    |                                                                                                    |                                                                |                        |
|                                                                                                    |                                                                                                    |                                                                |                        |
|                                                                                                    |                                                                                                    |                                                                |                        |
|                                                                                                    |                                                                                                    |                                                                |                        |
|                                                                                                    |                                                                                                    |                                                                |                        |
|                                                                                                    |                                                                                                    |                                                                |                        |
|                                                                                                    |                                                                                                    |                                                                |                        |
|                                                                                                    |                                                                                                    |                                                                |                        |
|                                                                                                    |                                                                                                    |                                                                |                        |
|                                                                                                    |                                                                                                    |                                                                |                        |
|                                                                                                    |                                                                                                    |                                                                |                        |
|                                                                                                    |                                                                                                    |                                                                |                        |
|                                                                                                    |                                                                                                    |                                                                |                        |
|                                                                                                    |                                                                                                    |                                                                |                        |
|                                                                                                    |                                                                                                    |                                                                |                        |
|                                                                                                    |                                                                                                    |                                                                |                        |
|                                                                                                    |                                                                                                    |                                                                |                        |

Generate Password as per password policy and "**Submit**. All entered data willbe saved and to complete the Registration Process, below screen display

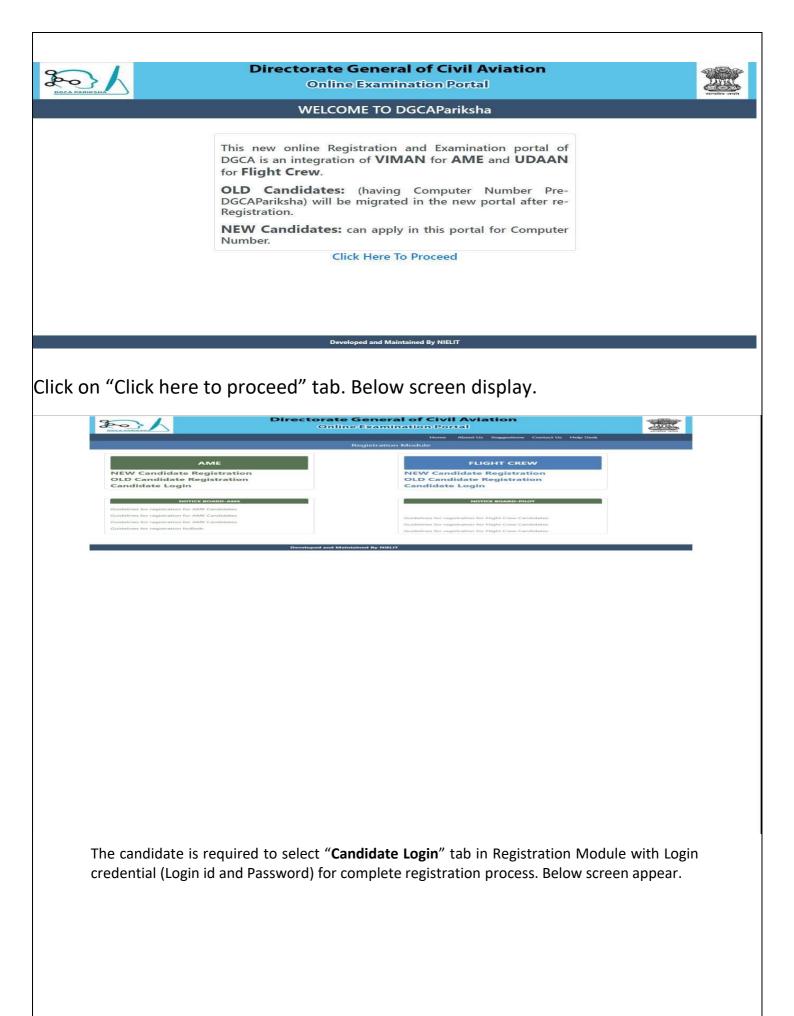

|                                                          |                     |                                      | 1. Deret            | cusi Cielalia                                                  |                                                                                                    |                                  |                     |   |
|----------------------------------------------------------|---------------------|--------------------------------------|---------------------|----------------------------------------------------------------|----------------------------------------------------------------------------------------------------|----------------------------------|---------------------|---|
| - mar                                                    | Paul Institut       |                                      | · 2. Million Marine |                                                                | 1.4 Lastree                                                                                                    |                                  |                     |   |
| 40 <b>V</b>                                              | 580                 |                                      | APPed2              |                                                                | 848                                                                                                    |                                  |                     |   |
| E. Madmar's Insura-                                      |                     |                                      |                     | 1.8. Father's Guardians Name"                                  |                                                                                                    |                                  |                     |   |
| LHJ                                                      |                     |                                      |                     | 100                                                            |                                                                                                    |                                  |                     |   |
| T. Dender                                                |                     |                                      |                     | 1.5. Date of BUILDAS par 1990 Dearst series                    | En el la vi                                                                                                    |                                  |                     |   |
| titele.                                                  |                     |                                      | *                   |                                                                |                                                                                                    |                                  |                     |   |
|                                                          |                     |                                      |                     |                                                                |                                                                                                    |                                  |                     |   |
| Nobile Receiver                                          |                     |                                      |                     |                                                                |                                                                                                    |                                  |                     |   |
|                                                          |                     |                                      |                     | and a second second second second                              |                                                                                                    |                                  |                     |   |
|                                                          |                     |                                      |                     |                                                                |                                                                                                    |                                  |                     |   |
|                                                          |                     |                                      |                     |                                                                |                                                                                                    |                                  |                     |   |
| Andrew Number                                            |                     |                                      |                     |                                                                |                                                                                                    |                                  |                     |   |
|                                                          | 3. Correspond       | IDCA AMERIKA                         |                     |                                                                | a Perman                                                                                                    | ent Address                      |                     |   |
|                                                          | 3. Correspond       | ence Address                         |                     |                                                                |                                                                                                    |                                  |                     |   |
| Romi Agenta, Naman<br>- Andress Line Y                   | 2.3. Address Line 2 | 2.3. Address Line                    |                     |                                                                | nur Parrament Address mildt de Sarre as Passa                                                                   |                                  |                     |   |
| Anny Anthe Number                                        |                     | CAN'S SHOWING THE                    |                     | 3.1. Address Lots V                                            | La Parriera Anna de municipa de Parriera de Parriera de Parriera de Cardona de Cardona de Cardona de Cardona de |                                  | 3.3. Address Line 5 | _ |
| Anna Anna Anna Anna Anna Anna Anna Anna                  | 2.3. Address Line 2 | 2.3. Address Line                    |                     | 2.1 Address Line 11<br>Self                                    | nur Parrament Address mildt de Sarre as Passa                                                                   |                                  |                     | - |
| Andreas Lone of                                          | 2.3. Address Line 2 | 2.5. Address Live                    | • 1                 | P.1. Address Long 11<br>Inst<br>3.4. Villager Tearry Offic     | La Parriera Anna de municipa de Parriera de Parriera de Parriera de Cardona de Cardona de Cardona de Cardona de | al all an and a pair application | 3.3. Address Line 5 |   |
| anny nachar bannan<br>Anna Lune ya<br>Minaga Tanwa Gilar | 2.3. Address Line 2 | 2.5. Anteress Line<br>3.5. Geometry- | • 1                 | 2.1 Address Line 11<br>Self                                    | La Parriera Anna de municipa de Parriera de Parriera de Parriera de Cardona de Cardona de Cardona de Cardona de | 2.5. Caurdys<br>View             | 5.5. Address Line 5 |   |
| Andreas Line 15<br>Addreas Line 15<br>Million<br>Addreas | 2.3. Address Line 2 | 2.5. Address Live                    | • 1                 | 9.4 Address Line V<br>Net<br>3.4 Villeger Terry Gity<br>Galaxy | La Parriera Anna de municipa de Parriera de Parriera de Parriera de Cardona de Cardona de Cardona de Cardona de | B.S. Country,*                   | 3.3. Address Line 5 |   |
|                                                          | 2.3. Address Line 2 | 2.5. distanting Line<br>             | • 1                 | P.1. Address Long 11<br>Inst<br>3.4. Villager Tearry Offic     | La Parriera Anna de municipa de Parriera de Parriera de Parriera de Cardona de Cardona de Cardona de Cardona de | 2.5. Caurdys<br>View             | 5.5. Address Line 5 |   |

Fill up all the requisite details i.e. corresponding address and permanent address for Complete Registration.

If corresponding address is same as Permanent address check on "yes", Press "Save

and Next". Below screen will appear.

Note: If Permanent address is other than India, Security clearance form (Annexure-A) to be duly filled and upload the same in "Document To Be Uploaded" section.

This case is same for all categories of license applicants other than FATA.

Select "OK", Below screen will display

|                                                                                                    |                                                                      |                                                                                                    |                                                                     | 4 Applying For                                                                                                    |                                                                               |                                                    |                                               |                            |        |
|----------------------------------------------------------------------------------------------------|----------------------------------------------------------------------|----------------------------------------------------------------------------------------------------|---------------------------------------------------------------------|----------------------------------------------------------------------------------------------------|-------------------------------------------------------------------------------|----------------------------------------------------|-----------------------------------------------|----------------------------|--------|
| w.1. Automotive Party                                                                                                    |                                                                      |                                                                                                    |                                                                     | a h Mattanaithri                                                                                                    |                                                                               |                                                    |                                               |                            |        |
| L'est                                                                                                    |                                                                      |                                                                                                    |                                                                     | W I MARKET PROFILE                                                                                                    |                                                                               |                                                    |                                               |                            | • 1    |
| a 3. Are you toosing meet                                                                                                    | tea tessait by million or Poraign Authority's                        |                                                                                                    |                                                                     |                                                                                                    |                                                                               |                                                    |                                               |                            |        |
|                                                                                                    |                                                                      |                                                                                                    |                                                                     |                                                                                                    |                                                                               |                                                    |                                               |                            |        |
|                                                                                                    |                                                                      |                                                                                                    |                                                                     | a. Anatomica                                                                                                    |                                                                               |                                                    |                                               |                            |        |
| S.1. Are you between Pho                                                                                                    | HTGTER BHD                                                           |                                                                                                    |                                                                     |                                                                                                    |                                                                               |                                                    |                                               |                            |        |
|                                                                                                    |                                                                      |                                                                                                    |                                                                     | 6. Toolining and Phyloig Dolates                                                                                                    |                                                                               |                                                    |                                               |                            |        |
| C.1. Taske of Almonth                                                                                                    |                                                                      |                                                                                                    | 6.2 Multiangine                                                     | 6. Training and Fights Datable                                                                                                    |                                                                               | E.S. AT US WESTED IN                               | earliest A/C at 8.2, if entered in            | ure Russ 11                |        |
|                                                                                                    |                                                                      |                                                                                                    | -84942-                                                             |                                                                                                    |                                                                               | division Analysis (Terris)                         |                                               |                            |        |
|                                                                                                    |                                                                      |                                                                                                    | 6.4. Total Proteg Hours<br>Total Plang Hours (1996)                 |                                                                                                    |                                                                               | B.B. Plaing hours as Po<br>False Plying hours as I | of the Command<br>Next In Commandiation (mag) |                            |        |
| R.B. Parel Training Pright                                                                                                    |                                                                      |                                                                                                    | 8.7 Paying Training to Blade                                        |                                                                                                    |                                                                               | 6.6. Desurts Training In                           |                                               |                            |        |
|                                                                                                    |                                                                      |                                                                                                    |                                                                     |                                                                                                    |                                                                               |                                                    |                                               |                            | - Carl |
| 6                                                                                                    |                                                                      |                                                                                                    |                                                                     | 7. Study Calalia                                                                                                    |                                                                               |                                                    |                                               |                            |        |
| TAL HAVE INCOMENDED IN                                                                                                    | Puration University, effective in India or Abro                      | 1447 to 788 to NO                                                                                               |                                                                     |                                                                                                    |                                                                               |                                                    |                                               |                            |        |
|                                                                                                    |                                                                      |                                                                                                    |                                                                     |                                                                                                    |                                                                               |                                                    |                                               |                            |        |
|                                                                                                    |                                                                      |                                                                                                    |                                                                     | 6. Passageort                                                                                                    |                                                                               |                                                    |                                               |                            |        |
| Passport Number                                                                                                    |                                                                      |                                                                                                    |                                                                     | 8.2. Date of Issue                                                                                                    |                                                                               |                                                    |                                               |                            |        |
| Enter Pakaport Number                                                                                                    |                                                                      |                                                                                                    |                                                                     | in DD-MM-VVVV                                                                                                    | format                                                                        |                                                    |                                               |                            |        |
| Date of Expiry                                                                                                    |                                                                      |                                                                                                    |                                                                     | 6.4. Issuing Autho                                                                                                    |                                                                               |                                                    |                                               |                            |        |
|                                                                                                    |                                                                      |                                                                                                    |                                                                     |                                                                                                    |                                                                               |                                                    |                                               |                            |        |
|                                                                                                    |                                                                      |                                                                                                    |                                                                     | Enter Issuing Aut                                                                                                    | harity & Country                                                              |                                                    |                                               |                            |        |
|                                                                                                    |                                                                      |                                                                                                    |                                                                     | Enter Issuing Aut                                                                                                    | honty & Country                                                               |                                                    |                                               |                            |        |
|                                                                                                    |                                                                      |                                                                                                    |                                                                     | 9. Visa Details                                                                                                    | hanty & Country                                                               |                                                    |                                               |                            |        |
| n DD-MM-YYYY format                                                                                                    |                                                                      |                                                                                                    |                                                                     | 9. Visa Dotaila<br>9.2. Date of issue                                                                                                    |                                                                               |                                                    |                                               |                            |        |
| n DD-MM-YYYY tormat<br>. Visa Number<br>Enter Visa Number                                                                                                    |                                                                      |                                                                                                    |                                                                     | 9. Visa Dotaile<br>9.2. Date of issue<br>is DDMM-VVVV                                                                                                    | format                                                                        |                                                    |                                               |                            |        |
| n DD-MM-YYYY tormat                                                                                                    | ,                                                                    | IT CO MM-YYYY SITTLE                                                                                            |                                                                     | 9. Visa Details<br>0.2. Date of issue<br>is Could Avyryy<br>0.4. issuing Autho                                                                                                    | format<br>rity & Country                                                      |                                                    |                                               |                            |        |
| n DD-MM-YYYY tormat<br>. Visa Number<br>Inter Visa Number<br>. Date of Expiry                                                                                                    |                                                                      | and the state of the state of the state of the state of the state of the state of the state of the state of the |                                                                     | 9. Visa Dotaile<br>9.2. Date of issue<br>is DDMM-VVVV                                                                                                    | format<br>rity & Country                                                      |                                                    |                                               |                            |        |
| n DD-MM-YYYY tormat<br>. Visa Number<br>Inter Visa Number<br>. Date of Expiry                                                                                                    |                                                                      | IN COMMANY WITH BUTTLE                                                                                          |                                                                     | Visa Details     O.2. Date of issue     In GOMM.rvyv     O.4. Issuing Author     Ender Issuing Author                                                                                                    | format<br>rity & Country                                                      |                                                    |                                               |                            |        |
| n DD-MM-YYYY Normat<br>• Vice Normber<br>Inter Vine Normber<br>Date of Explay<br>20-MM-YYYY                                                                                                    |                                                                      |                                                                                                    |                                                                     | Vies Details     S.: Date of issue     Date of issue     Of issue     Of issue     Of issue of the issue of the issue                                                                                                    | format<br>rity & Country<br>hority & Country                                  |                                                    |                                               |                            |        |
| • DD-MM-YYYY Normal<br>• Visa Number<br>Imar Visa Number<br>• Date of Expiny<br>30-MM-YYYY<br>• Gualification                                                                                                    | Name of Degree/<br>Diploma                                           | *Roard/ Univer                                                                                                  | (in year)                                                           | 9. View Details<br>9. Date of issue<br>9. Date of issue<br>9. I bound your<br>9. 4 issuing Author<br>9. Ender issuing Author<br>9. Ender issuing Author<br>9. En                                                                                                    | format<br>rity & Country<br>hority & Country<br>-Result Type                  | Marker OPA<br>Obtained                             | -Maximum<br>Market OPA                        | Grade/<br>Percentage       | Astion |
| • DD-MM-YYYY Normas<br>• Visa Number<br>Inter Visa Number<br>• Date of Expiny<br>• Do-MM-YYYY<br>• Gualification                                                                                                    | Name of Depres/                                                      |                                                                                                    | Nity "Ourstann<br>(in yaar)<br>V (1                                 | 9. View Details<br>9. Date of issue<br>9. Date of issue<br>9. I bound your<br>9. 4 issuing Author<br>9. Ender issuing Author<br>9. Ender issuing Author<br>9. En                                                                                                    | format<br>rity & Country<br>hority & Country<br>-Result Type                  | Mark of OPA<br>Obtained<br>480                     | Mastrum<br>Markar GPA<br>600                  | Orader<br>Percentage<br>80 | Action |
| DD-MM-YYYY Normal     Visa Number     Inder Visa Number     Date of Expiny     DD-MM-YYYY     'Qualification     De2 with PM     Y                                                                                                    | Name of Degree/<br>Diplome                                           | *Roard/ Univer                                                                                                  | (in year)                                                           | 9. View Details<br>9. Date of issue<br>9. Date of issue<br>9. I bound your<br>9. 4 issuing Author<br>9. Ender issuing Author<br>9. Ender issuing Author<br>9. En                                                                                                    | format<br>rity & Country<br>hority & Country<br>-Result Type                  | Obtained<br>480                                    | Marks/ GPA                                    | Percentage                 | Aston  |
| DD-MM-YYYY Normal     Visa Number     Inder Visa Number     Date of Expiny     DD-MM-YYYY     'Qualification     De2 with PM     Y                                                                                                    | Name of Degree/<br>Diplome                                           | *Board/ Univer                                                                                                  | (in year)                                                           | O. Visc Details     C. Dife of Assure     C. Social Arrive     O. Extendation     O. Extendation     'Var of Passing     2005     V                                                                                                    | format<br>http: & Country<br>hunty: & Country<br>"Result Type<br>Parsentage T | Obtained<br>480                                    | Marke/ GPA                                    | Percentage                 | Action |
| DD-MM-YYYY Normal     Visa Number     Inder Visa Number     Date of Expiny     DD-MM-YYYY     'Qualification     De2 with PM     Y                                                                                                    | Name of Degree/<br>Diplome                                           | *Board/ Univer                                                                                                  | (in year)                                                           | 0. Vise Details  0. Date of asse  0. Date of asse  0. Date of asse  0. Extended on a set of asses  10. Extended on a set of asses  2008 •                                                                                                    | format<br>http:://country<br>hunty:it::Country<br>"Result Type<br>Parentage T | Obtained<br>480                                    | Marke/ GPA                                    | Percentage                 | Action |
| DD-MM-YYYY Normal     Visa Number     Inder Visa Number     Date of Expiny     DD-MM-YYYY     'Qualification     De2 with PM     Y                                                                                                    | Name of Degree/<br>Diplome                                           | *Board/ Univer                                                                                                  | (in year)                                                           | O. Visc Details     C. Dife of Assure     C. Social Arrive     O. Extendation     O. Extendation     'Var of Passing     2005     V                                                                                                    | format<br>http:://country<br>hunty:it::Country<br>"Result Type<br>Parentage T | Obtained<br>480                                    | Marke/ GPA                                    | Percentage                 | Actor  |
| DD-MM-YYYY Normal     Visa Number     Inder Visa Number     Date of Expiny     DD-MM-YYYY     'Qualification     De2 with PM     Y                                                                                                    | Name of Degree/<br>Diplome                                           | *Board/ Univer                                                                                                  | (in year)<br>•<br>•<br>•                                            | 0. Visio Detailin<br>0. Data of Sale<br>0. Data of Sale<br>1. Obta of Sale<br>0. Cale of Sale<br>1. Obta of Sale<br>1. Obta of Sale<br>1. O                                                                           | format<br>http:://country<br>hunty:it::Country<br>"Result Type<br>Parentage T | Obtained<br>480                                    | Marke/ GPA                                    | Percentage                 | Asten  |
| DD-MM-YYYY Normal     Visa Number     Inder Visa Number     Date of Expiny     DD-MM-YYYY     'Qualification     De2 with PM     Y                                                                                                    | Name of Degree/<br>Dictions<br>Intermediate                          | *Board/ Univer                                                                                                  | (in year)<br>• ] [ ]<br>• ] [ ]                                     | 4. Visa Details<br>3.2. Option of insure<br>1. Constantions<br>4. Second and a second and<br>5. Constantions<br>2. Constantions<br>2. Con                                                                             | format<br>http:://country<br>hunty:it::Country<br>"Result Type<br>Parentage T | Obtained<br>480                                    | Marks/ GPA                                    | Percentage                 | Aston  |
| Usa Number<br>Was Number<br>Inter Vas Hondes<br>Data Merry Vas<br>Managest<br>Sugastification<br>Bug was Mat<br>Tungest                                                                                                    | Name of Degree/<br>Bytens<br>weenredute<br>Righ School               | -Rearti Univer                                                                                                  | Un year)<br>•   3<br>•   5<br>Marker GPA<br>Oblamed                 | O. Vian Details      O. Code of same     O. Code of same                                                                                                    | Tomat<br>Hit & County<br>Hara & County<br>Heast Type<br>Personage V           | Obtained<br>450<br>490                             | Marks/ GPA                                    | Percentage                 |        |
| Class Namber     Charles Volume Research     Charles Volume Research     Charles      | Namu of Cogned<br>Dypons<br>Intermediate<br>Tegn school<br>V<br>COSE | *Beant/Univer                                                                                                   | Un year)<br>V 3<br>V 3<br>V 3<br>V 3<br>Marker OPA<br>Obtained<br>m | 0. View Details<br>0. Details<br>0. Details<br>0. Details<br>0. Constant<br>0. Constant<br>0. C | Toronal<br>Treps & Country<br>Present Type<br>Personage V<br>Personage V      | Obtained<br>450<br>490                             | Marks/ GPA                                    | Percentage                 |        |
| ODAME-YVVV konstat     OdaAME-YVVV konstat      OdaAME-Status      OdaAME-Status         | Name of Degree/<br>Bytens<br>weenredute<br>Righ School               | *Beant/Univer                                                                                                   | Un year)<br>•   3<br>•   5<br>Marker GPA<br>Oblamed                 | O. Vian Details      O. Code of same     O. Code of same                                                                                                    | Tomat<br>Hit & County<br>Hara & County<br>Heast Type<br>Personage V           | Obtained<br>450<br>490                             | Marks/ GPA                                    | Percentage                 |        |
| NULL MARK YYYYY Bonnast      Visa Number      Tribus Number      Gan de Capity      Gan de Capity      Gan de Capity      Gan de Capity      Gan      Socia was PAA      Socia was PAA      Socia was      | Namu of Cogned<br>Dypons<br>Intermediate<br>Tegn school<br>V<br>COSE | *Beant/Univer                                                                                                   | Un year)<br>V 3<br>V 3<br>V 3<br>V 3<br>Marker OPA<br>Obtained<br>m | O. View Determine     O. Open of same     D. Open of same     D. Open of same     Open of same     Open                                                                                                    | Toronal<br>Treps & Country<br>Present Type<br>Personage V<br>Personage V      | Obtained<br>450<br>490                             | Marks/ GPA                                    | Percentage                 |        |
| In IGLAMATYYYY Bonnat In Ylas Number Terr Vlas Romaber Social Star Vlas Romaber Social Star Vla | Namu of Cogned<br>Dypons<br>Intermediate<br>Tegn school<br>V<br>COSE | *Beant/Univer                                                                                                   | Un year)<br>V 3<br>V 3<br>V 3<br>V 3<br>Marker OPA<br>Obtained<br>m | 0. View Details<br>0. Details<br>0. Details<br>0. Details<br>0. Constant<br>0. Constant<br>0. C | Toronal<br>Treps & Country<br>Present Type<br>Personage V<br>Personage V      | Obtained<br>450<br>490                             | Marks/ GPA                                    | Percentage                 |        |

**4.1 Apply For\*** : If you candidate select Apply for **PPL,CPL**, **ATPL**, **FDEG**, **FE andFN**, Option will remain same for all the above mention category excluding FATA.

**4.2** Nationality\*: Select country from dropdown. If candidate is other thanIndia please refer Chapter 2, Para-2.5.7 for obtaining security clearance.

(Security Clearance: Mandatory for Foreign Nationals & OCI/POI holders.Excluding FATA candidates.)

**4.3** Are you holding license issued by Indian or Foreign Authority: If selected "yes", must have to provide Information

- **4.4** Do you have Course Completion Certificate : FDEG/FE must tick on "Yes"
  - 4.4.1 Course Completion Certificate number\*: Enter the course completion certificate number
  - 4.4.2 Date of Issue\*: Enter the date of issue of course completion certificate

#### **5** Defences:

- 5.1 Are you Defence Pilot: if "Yes
- 5.2 Which Force: choose cadre service from dropdown i.e. Army, Navy, etc.
- 6. Training and Flying Details:
- 6.1 Type of Aircraft\*: Select type of Aircraft

- 6.2 Multiengine Endorsement\*: Prefer either "Yes" or "No"
- 6.3 All up Weight (AUW) \*: Fill All Up Weight (AUW) in space given
- 6.4 Total Flying Hours\*: Fill Total Flying Hours/ Cumulative in space given
- **6.5** Flying hours as Pilot in Command\*: Fill Flying Hours as PIC in space given. (PIC should be less than or equal to Total Flying Hours)

6.6 First Training Flight\*: Fill date of first flight in space given

**6.7** Flying Training Institute: Enter the name of institute where flying has been accomplished

**6.8** Ground Training Institute: Enter the name of institute whereground training has been accomplished

#### 7. Study Details:

**7.1** Have you study 10th /10+2 in Foreign University, situated in India or Abroad:

select "Yes"

7.2 Do you have AIU/ equivalent education qualification certificate: select "Yes"

(Note: AIU (Association of Indian universities certificate) is must when candidate possess equivalent qualification from foreign universities situated in India or Abroad.)

**8**.Passport: Provide Passport information (if applicable viz Passport Number, Date of Issue, Date of Expiry and Issuing Authority & Country).

**9. Visa Details:** Provide Visa information (if applicable viz Visa Number, Date of Issue, Date of Expiry and Issuing Authority & Country).

#### 10. Education :

**10th Std. Certificate & Mark List, Matriculation certificate** (for PPL, CPL, ATPL, FDEG, FE and FN category) from a recognized Board (recognized by Council of Boards of Secondary Education, State Govt. Education Board) or its equivalent.

#### Note: Only 10th education qualification is required for PPL candidates

10+2 Standard Mark List & Pass certificate (for CPL, ATPL, FDEG, FE and FN category) as a proof of having passed 10+2 with Mathematics & Physics subjects from a recognized Board / University (recognized by Council of Boards of Secondary Education, State Govt. Education Board) or its equivalent examination.

In the case of applicant not having 10+2 with Mathematics & Physics and like to use the provision of Rule 47A of Aircraft Rules 1937, as an evidence for having flown before1 January 1994, the self attested copies of first page of his Log

Issue 1, Rev 3, Oct 2021

Page 23 of 55

Book where his personal particulars are mentioned and the page where the Date of First Flight is recorded.

Note: Education qualification is not required to be mentioned/submitted for FATA candidates

**11. Subject Details:** For CPL, ATPL, FDEG, FE and FN category 10+2 Mathematics & Physics pass subjects from a recognized Board / University (recognized by Council of Boards of School Education(COBSE), State Govt. Education Board) or its equivalent examination must be filled.

After click on "Save & Next" candidate move to Document Upload Page. Before uploading document candidate must be ensure the size from the Table

|     |                | Regisi                                                             | ration Module                          |                             |
|-----|----------------|--------------------------------------------------------------------|----------------------------------------|-----------------------------|
|     |                | Documents to be                                                    | Uploaded and Submitted                 |                             |
| ło. | Ref. field No. | *Document Type                                                     | Document/ Certificate Reference Number | *Upload Supporting Document |
|     |                | Applicant Photograph                                               |                                        | Choose File No file chosen  |
|     |                | Applicant Signature                                                |                                        | Choose File No file chosen  |
|     | 1.8            | Date of Birth Proof                                                | Document Number                        | Choose File No file chosen  |
|     | 13             | Xth Marksheet                                                      | Document Number                        | Choose File No file chosen  |
|     | 13             | Xth Pass Certificate                                               | Document Number                        | Choose File No file chosen  |
|     | 13             | Board Verification Certificate for Xth qualification               | Document Number                        | Choose File No file chosen  |
|     | 13             | Xiith / Equivalent pass Certificate                                | Document Number                        | Choose File No file chosen  |
|     | 13             | Board verification certificate for XIIth/ Equivalent qualification | Document Number                        | Choose File No file chosen  |
|     | 13             | XIIth / Equivalent marksheet                                       | Document Number                        | Choose File No file chosen  |
| 1   | 3              | Copy of Proof of Permanent Address                                 | Document Number                        | Choose File No file chosen  |

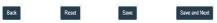

description mention above in Document Related Table.

**NOTE: 1)**Candidate must ensure that the uploaded photograph/signature/ documents are correctly uploaded as per the specific requirements. On clicking **Save & Next**, candidate gets a preview page showing all the details filled by him in previous pages in a single form ,candidate must check his details and ensure that all his/her details are correct if there is any changes required than go to back to correct details before final submission

2) The table of uploaded document and preview form will **depend** uponcategory and other information provided by the candidates in subsequent Pages

Press "Save & next" button below Review Form will appear.

Page 24 of 55

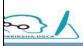

#### **Directorate General of Civil Aviation**

**Online Examination Portal** 

Registration Module

|                                                                                                    | 1. Personal Details Revi                                                                                            |                                                                                                    |                                                                                                    | Photo and Signature                                                                                                    |
|----------------------------------------------------------------------------------------------------|----------------------------------------------------------------------------------------------------|----------------------------------------------------------------------------------------------------|----------------------------------------------------------------------------------------------------|----------------------------------------------------------------------------------------------------|
| 1.2. First Name                                                                                                    | 1.3. Middle Name                                                                                                    | 1.4. Last Name                                                                                                    |                                                                                                    |                                                                                                    |
| ABC                                                                                                    | MNO                                                                                                    | SYZ                                                                                                    |                                                                                                    |                                                                                                    |
|                                                                                                    |                                                                                                    |                                                                                                    |                                                                                                    |                                                                                                    |
| lame                                                                                                    |                                                                                                    | . Father's/Guardians Name                                                                                                    |                                                                                                    |                                                                                                    |
|                                                                                                    | F                                                                                                    | FDS                                                                                                    |                                                                                                    |                                                                                                    |
| 1.8. Mobile Number                                                                                                    | 1.9.                                                                                                    | . Date of Birth (As per 10th board certificate)                                                                                                    |                                                                                                    | $\sim$                                                                                                    |
| 9843034475                                                                                                    |                                                                                                    | 01-01-1950                                                                                                    |                                                                                                    | 61-                                                                                                    |
|                                                                                                    |                                                                                                    |                                                                                                    |                                                                                                    | Calandar                                                                                                    |
| 1.11. Aadhar Number                                                                                                    |                                                                                                    | 2. Email ID                                                                                                    |                                                                                                    | Lacenter                                                                                                    |
| <ul> <li>Enter Aadhar Number</li> </ul>                                                                                                    | P                                                                                                    | pradeeptaxak@gmail.com                                                                                                    |                                                                                                    | 0                                                                                                    |
| or                                                                                                    |                                                                                                    |                                                                                                    |                                                                                                    |                                                                                                    |
|                                                                                                    |                                                                                                    |                                                                                                    |                                                                                                    |                                                                                                    |
|                                                                                                    |                                                                                                    |                                                                                                    |                                                                                                    |                                                                                                    |
|                                                                                                    |                                                                                                    |                                                                                                    |                                                                                                    |                                                                                                    |
|                                                                                                    |                                                                                                    | 2. Study Details                                                                                                    |                                                                                                    |                                                                                                    |
| tudied in Foreign University, situated in India or Abroad?                                                                                                    | : N                                                                                                    | Constraint a caracter                                                                                                    |                                                                                                    |                                                                                                    |
| e AIU/ equivalent education qualification certificate?                                                                                                    | : N<br>: N                                                                                                    |                                                                                                    |                                                                                                    |                                                                                                    |
|                                                                                                    |                                                                                                    |                                                                                                    |                                                                                                    |                                                                                                    |
|                                                                                                    |                                                                                                    |                                                                                                    |                                                                                                    |                                                                                                    |
|                                                                                                    |                                                                                                    |                                                                                                    |                                                                                                    |                                                                                                    |
|                                                                                                    |                                                                                                    |                                                                                                    |                                                                                                    |                                                                                                    |
|                                                                                                    |                                                                                                    |                                                                                                    |                                                                                                    |                                                                                                    |
|                                                                                                    |                                                                                                    |                                                                                                    |                                                                                                    |                                                                                                    |
|                                                                                                    |                                                                                                    | 3. Defence                                                                                                    |                                                                                                    |                                                                                                    |
| 3.1. Are you Defence Pilot 7<br>3.2. Defence                                                                                                    | N N                                                                                                    |                                                                                                    |                                                                                                    |                                                                                                    |
|                                                                                                    |                                                                                                    |                                                                                                    |                                                                                                    |                                                                                                    |
| 4.1. Correspondence Address                                                                                                    |                                                                                                    | 4.2. Permanent Address                                                                                                    |                                                                                                    |                                                                                                    |
|                                                                                                    |                                                                                                    |                                                                                                    | PIN 110065                                                                                                    |                                                                                                    |
| fadt, filatt, filatt, jiajtaatt, Deihu, India - PiN 110060                                                                                                    |                                                                                                    | fast, föstt, föstt, föst, pajfastt, Deihi, India                                                                                                    |                                                                                                    |                                                                                                    |
| fadt, fdatt, fdat, jugitadt, Delhu, India - PHN 110080                                                                                                    |                                                                                                    | fadt, fdaff, fdaf, pajfladf, Deihi, India-                                                                                                    |                                                                                                    |                                                                                                    |
| Nutl. Nair, Karf, Jophart, Danic, India - Pilly 110005                                                                                                    | Bosrd/University<br>CBSE                                                                                            | 6. Echeration<br>Duration Passing Year Heavitype<br>3 2005 Paramage                                                                                                    | Marks/GPA Obtained #<br>450                                                                                                    | Asimum MarssOPA. Grade / Sage<br>600 80                                                                                                    |
| Net Natri Natri pphrat Denk, Inter - PN, 11005                                                                                                    | CBSE<br>CBSE<br>Marks Obtained                                                                                      | 6, Education<br>Development<br>1 2003 Planament<br>1 2003 Planament<br>6, (10-2) Statescel Detauls<br>Kasimum Marks                                                                                                    | Marks/IPA Obtained b<br>450<br>450<br>450<br>Passing Marks                                                                                                    | 000 80<br>800 80<br>80ARD                                                                                                    |
| Net Nat (star) pphast Danu, Inna - PNV 110005                                                                                                    | CBSE<br>CBSE<br>Marks Obtained<br>05                                                                                | 6. Echecation<br>Duration<br>3. 2005 Paramage<br>3. 2003 Paramage<br>Paramage<br>4. (10-2) Subject Dubation<br>Maximum Marks<br>100                                                                                                    | Marks/GPA Obtained R<br>480<br>430<br>Pessing Marks<br>25                                                                                                    | 600 80<br>600 80<br>80<br>80<br>80<br>80<br>80<br>80<br>80<br>80<br>80<br>80<br>80<br>80<br>8                                                                                                    |
| Net Natri Natri pphrat Denk, Inter - PN, 11005                                                                                                    | CBSE<br>CBSE<br>Marks Obtained                                                                                      | 6, Education<br>Development<br>1 2003 Planament<br>1 2003 Planament<br>6, (10-2) Statescel Detauls<br>Kasimum Marks                                                                                                    | Marks/IPA Obtained b<br>450<br>450<br>450<br>Passing Marks                                                                                                    | 000 80<br>800 80<br>80ARD                                                                                                    |
| Net Nar (Mar pphat Denu mea - Pix) (10005                                                                                                    | CBSE<br>CBSE<br>Marks Obtained<br>05                                                                                | A.     Extension       Duration     Passing Year     Result type       3     2003     Parsentage       3     2003     Parsentage       6.     (10+2) Statigent Details     Result Statigent Details       Internet Statigent Details       1       Tablet Chelling       100       100       7. Flight Cheree Experiences and other details                                                                                                    | Marks/GPA Obtained R<br>480<br>430<br>Pessing Marks<br>25                                                                                                    | 600 80<br>600 80<br>80<br>80<br>80<br>80<br>80<br>80<br>80<br>80<br>80<br>80<br>80<br>80<br>8                                                                                                    |
| Red. Nacr. (sad. pphast. Denk. mines - PMV 110005           SNe         QuastReation Level<br>1         Hame of Degree<br>insurandam           1         10-2 with PMV<br>100         Hame of Degree<br>insurandam           2         100         Hame of Degree<br>insurandam           1         100         Hame of Degree<br>insurandam           2         Marks         Hame of Degree<br>insurandam           1         Physics<br>Marks         Hame of Degree<br>insurandam           2         Marks         Hame of Degree<br>insurandam                                                                                                    | CBSE<br>CBSE<br>Marks Obtained<br>05                                                                                | A. Extension       Daration     Passing Year     Result System       1     2005     Parsenings       1     2005     Parsenings       1     2005     Parsenings       1     2005     Parsenings       1     2005     Parsenings       1     2005     Parsenings       1     2005     Parsenings       1     Asimum Marka     100       10     100     100       17     Flight Crew Experience and other default       12     Leave Type                                                                                                    | Marks/GPA Obtained R<br>480<br>430<br>Pessing Marks<br>25                                                                                                    | 600 80<br>600 80<br>80<br>80<br>80<br>80<br>80<br>80<br>80<br>80<br>80<br>80<br>80<br>80<br>8                                                                                                    |
| SNe         QuashReation Level         Mame of Degree           1         10-2 work PM         Mame of Degree           2         10-3 work PM         Mame of Degree           1         10-2 work PM         Mame of Degree           1         10-3 work PM         Mame of Degree           1         10-3 work PM         Mame of Degree           1         10-0         Mame of Degree           1         10-0         Mame of Degree           1         10-0         Mame of Degree           1         10-0         Mame of Degree           1         None         Mame of Degree           7.1. Are your holding learners itsued by Indian or Parsign Authority?"         M           7.1. Leare use holding learners itsued by Indian or Parsign Authority?"         M                                                                                                    | CBSE<br>CBSE<br>Marks Obtained<br>05                                                                                | b. Extension     Desting Year     Desting Year     Desting Year     Desting Year     Desting Year     Desting Year     Parsenings      Desting Year     Result System     Second System     The System System     The System System     The System System     The System System     The System System     System System     The System System     System System     The System System     System System     The System System     System System     System     System System     System     System System     | Marks/GPA Obtained R<br>480<br>430<br>Pessing Marks<br>25                                                                                                    | 600 80<br>600 80<br>80<br>80<br>80<br>80<br>80<br>80<br>80<br>80<br>80<br>80<br>80<br>80<br>8                                                                                                    |
| Nutl. Name. Name. Journal. Connut. Insura PNU 110000       Bite     Qualification Level     Name of Degree       1     10-2 with PNU     Historization       2     100.     Historization       30     Bulagest     Historization       1     Top.     Historization       2     Upon     High school                                                                                                    | CBSE<br>CBSE<br>Marks Obtained<br>05                                                                                | A.     Extension       Duration     Passing Year     Result type       3     2003     Parsentage       3     2003     Parsentage       6.     (10+7)     Statistical Markin       100     100     100       7.     Flaght Crew Experience and others defaults       12.     Learner Type       13.     Learner Type                                                                                                    | Marks/GPA Obtained R<br>480<br>430<br>Pessing Marks<br>25                                                                                                    | 600 80<br>600 80<br>80<br>80<br>80<br>80<br>80<br>80<br>80<br>80<br>80<br>80<br>80<br>80<br>8                                                                                                    |
| Base     Guadification     Level     Name of Dagree       1     55:2     Intervention       2     100     Intervention       300     States     Intervention       500     States     Intervention       1     States     Intervention       2     States     Intervention       300     States     Intervention       1     States     Intervention       2     States     Intervention       7     Learners (Interve Texter) (Intervention Authority PT     Intervention       7     Learners (Interve Texter) (Intervention Intervention     Intervention       7     Intervention     Intervention       7     Intervention     Intervention                                                                                                    | CBSE<br>CBSE<br>Marks Obtained<br>05                                                                                | A. Extension       Direction       2003       2003       Parasanga       3       2003       Parasanga       4       2003       Parasanga       3       2003       Parasanga       3       2003       Parasanga       4       2003       Parasanga       3       2003       Parasanga       2003       Parasanga       100       201       202       203       203       Parasanga       100       201       202       203       203       204       205       205       205       206       207       208       209       209       200       201       202       203       203       203       203       203       203       203       204       205       205       205       205       205       205                                                                                                    | Marks/GPA Obtained R<br>480<br>430<br>Pessing Marks<br>25                                                                                                    | 600 80<br>600 80<br>80<br>80<br>80<br>80<br>80<br>80<br>80<br>80<br>80<br>80<br>80<br>80<br>8                                                                                                    |
| Bits     Guadhination Level     Manne of Degree       1     150 driver     Manne of Degree       1     150 driver     Manne of Degree       1     150 driver     Manne of Degree       1     150 driver     Manne of Degree       1     150 driver     Manne of Degree       1     100 driver     Manne of Degree       1     100 driver     Manne of Degree       2     Manne     Manne       2     Manne     Manne       2     Manne     Manne       3     Levense Monthling Neema Insued for Indian or Priveling Authority P <sup>1</sup> Manne       1     Manne     Manne       1     Levense Monthling Degree     Manne       1     Indian of Provides Leavense Maximg Authority       1     Manne     Manne       1     Manne     Manne                                                                                                    | CBSE<br>CBSE<br>Marks Obtained<br>05                                                                                | A. Extension       Decision       2003       2003       Personage       3       2003       Personage       4       2003       2003       Personage       3       2003       Personage       4       2003       2003       Personage       4       201       202       203       203       203       203       203       203       203       203       203       203       203       203       203       203       203       203       203       203       203       203       203       203       203       203       204       205       205       205       205       205       205       205       205       205       205       205       205       205       205       205       205                                                                                                    | Marks/GPA Obtained R<br>480<br>430<br>Pessing Marks<br>25                                                                                                    | 600 80<br>600 80<br>80<br>80<br>80<br>80<br>80<br>80<br>80<br>80<br>80<br>80<br>80<br>80<br>8                                                                                                    |
| Net/, Nat/, Kad/, Juphat/, Daniu, Jinau - Piki, 110005       SNe     QuashReation Level       1     10-2 with Piki       2     100         SNe     Budget       1     10-2 with Piki         100     Budget         1     10-2 with Piki         1     10-2 with Piki         1         10-2 with                                                                                                    | CBSE<br>CBSE<br>Marks Obtained<br>05                                                                                | A. Extension     Descing frame     A 2005     A 2005     A 20 | Marks/GPA Obtained R<br>480<br>430<br>Pessing Marks<br>25                                                                                                    | 600 80<br>600 80<br>80<br>80<br>80<br>80<br>80<br>80<br>80<br>80<br>80<br>80<br>80<br>80<br>8                                                                                                    |
| Net/, Nat/, Kad/, Juphat/, Dank, Jinas - Piki, 110005       SNe     QuashReation Level       1     10-2 with Piki       2     100         SNe     Budget       1     10-2 with Piki         100     Budget         1     10-2 with Piki         1     10-2 with Piki        <                                                                                                    | CBSE<br>CBSE<br>Marks Obtained<br>05                                                                                | A. Extension      A. Extension      Device of parts     A and the part of parts     A and the parts     A and the parts   | Marks/GPA Obtained R<br>480<br>430<br>Pessing Marks<br>25                                                                                                    | 600 80<br>600 80<br>80<br>80<br>80<br>80<br>80<br>80<br>80<br>80<br>80<br>80<br>80<br>80<br>8                                                                                                    |
| Bits     Guadhination Level     Manne of Degree       1     150 down PM     memoralism       2     100     memoralism       3     100     memoralism       2     Manne of Degree     memoralism       3     100     memoralism       1     Bits     memoralism       100     memoralism     memoralism       1     Bits     memoralism       100     memoralism     memoralism       1     Bits     memoralism       2     Manne     memoralism       3     Manne     Manne       1     Memoralism     Memoralism       1     Memoralism     Memoralism       1     Memoralism     Memoralism       1     Memoralism     Memoralism       1     Mediange Labase Data     Memoralism       1     Mediange Labase Act at 2, if entered more than 11°       3     Mediange Memoralism     Memoralism       1     Mediange Labase Act at 2, if entered more than 11°       1     Memoralism     Memoralism       1     Mediange Labase Act at 2, if entered more than 11°       1     Memoralism     Memoralism                                                                                                    | CBSE<br>CBSE<br>Marks Obtained<br>05                                                                                | A. Extension           Diraction         Passing Year         Rescaling Particular Statement Particular Particular Parti Particular Particular Particular Parti Particular Particular Part                                                               | Marks/GPA Obtained R<br>480<br>430<br>Pessing Marks<br>25                                                                                                    | 600 80<br>600 80<br>80<br>80<br>80<br>80<br>80<br>80<br>80<br>80<br>80<br>80<br>80<br>80<br>8                                                                                                    |
| Ref. Nacr. (Not., splnast. Dawn., Innua - Pril, 110005       Bite     Guashinastein Level     Manne of Degree       1     100 dust. (Md     minimadas       2     100 dust.     MgB subset       3     100 dust.     MgB subset       1     100 dust.     MgB subset       1     100 dust.     MgB subset       1     100 dust.     MgB subset       1     100 dust.     MgB subset       1     Base dust.     MgB subset       1     Base dust.     MgB subset       1     Base dust.     MgB subset       1     Base dust.     MgB subset       1     Base dust.     MgB subset       1     MgB subset dust.     MgB subset dust.       1     MgB subset as Pilds to Commant*     MgB subset dust.       1     Fying hazer as Pilds to Commant*     10       1     Fying hazer as Pilds to Commant*     10       1     Fying hazer as Pilds to Commant*     10       1     Fying hazer as Pilds to Commant*     10                                                                                                    | CBSE<br>CBSE<br>Marks Obtained<br>05                                                                                | A. Extension       Marcelana     Passing Vara     Result type       1     2003     Parasenage       2     2003     Parasenage       2     2003     Parasenage       2     2003     Parasenage       2     2003     Parasenage       2     2003     Parasenage       2     2     Parasenage       2     2     Parasenage       2     2     Parasenage       2     2     Parasenage       2     2     Parasenage       2     2     Parasenage       3     2     Parasenage       3     2     Parasenage       3     2     Parasenage       3     2     Parasenage       3     2     Parasenage       3     2     Parasenage       3     2     Parasenage       4     1     Parasenage       4     1     Parasenage       4     1     Parasenage       4     1     Parasenage       4     1     Parasenage       5     1     Parasenage       4     1     Parasenage       5     1     Parasenage       5     1 </td <td>Marks/GPA Optionest 8<br/>480<br/>480<br/>Passing Marks<br/>25<br/>05</td> <td>600 80<br/>600 80<br/>80<br/>80<br/>80<br/>80<br/>80<br/>80<br/>80<br/>80<br/>80<br/>80<br/>80<br/>80<br/>8</td>                                                                                                    | Marks/GPA Optionest 8<br>480<br>480<br>Passing Marks<br>25<br>05                                                                                                    | 600 80<br>600 80<br>80<br>80<br>80<br>80<br>80<br>80<br>80<br>80<br>80<br>80<br>80<br>80<br>8                                                                                                    |
| Bits     Guadhination Level     Manne of Degree       1     150 down PM     memoralism       2     100     memoralism       3     100     memoralism       2     Manne of Degree     memoralism       3     100     memoralism       1     Bits     memoralism       100     memoralism     memoralism       1     Bits     memoralism       100     memoralism     memoralism       1     Bits     memoralism       2     Manne     memoralism       3     Manne     Manne       1     Memoralism     Memoralism       1     Memoralism     Memoralism       1     Memoralism     Memoralism       1     Memoralism     Memoralism       1     Mediange Labase Data     Memoralism       1     Mediange Labase Act at 2, if entered more than 11°       3     Mediange Memoralism     Memoralism       1     Mediange Labase Act at 2, if entered more than 11°       1     Memoralism     Memoralism       1     Mediange Labase Act at 2, if entered more than 11°       1     Memoralism     Memoralism                                                                                                    | CBSE<br>CBSE<br>Marks Obtained<br>05                                                                                | A. Extension           Diraction         Passing Year         Rescaling Particular Statement Particular Particular Parti Particular Particular Particular Parti Particular Particular Part                                                               | Marks/GPA Optionest 8<br>480<br>480<br>Passing Marks<br>25<br>05                                                                                                    | 600 80<br>600 80<br>80<br>80<br>80<br>80<br>80<br>80<br>80<br>80<br>80<br>80<br>80<br>80<br>8                                                                                                    |
| Net/, Nat/, Kat/, Juphat/, Dank, Jinas - Pill, 110005       SNe     QuashReation Level       1     150, auch Pill       2     100         Non     Parme of Degree       1     100, auch Pill         Non     Parme of Degree       1     100         Non     Parme of Degree         1     100         100     Parme of Degree         1     100         1     Parme of Degree         1     Parme of Degree         1     Parme of Degree         No     Parme of Degree         1.1     Action of Degree         1.1     Parme of Degree         1.1     Parme of Degree         1.1     Parme of Degree         1.1     Parme of Degree         1.1     Parme of Degree         1.1     Parme of Degree         1.1     Parme of Degree         1.1     Parme of Degree         1.1     Parme of Degree         1.1         1.1         1.1         1.1         1.1         1.1 <t< td=""><td>CBSE<br/>CBSE<br/>Marks Obtained<br/>05</td><td>A. Extension       Marcelana     Passing Vara     Result type       1     2003     Parasenage       2     2003     Parasenage       2     2003     Parasenage       2     2003     Parasenage       2     2003     Parasenage       2     2003     Parasenage       2     2     Parasenage       2     2     Parasenage       2     2     Parasenage       2     2     Parasenage       2     2     Parasenage       2     2     Parasenage       3     2     Parasenage       3     2     Parasenage       3     2     Parasenage       3     2     Parasenage       3     2     Parasenage       3     2     Parasenage       3     2     Parasenage       4     1     Parasenage       4     1     Parasenage       4     1     Parasenage       4     1     Parasenage       4     1     Parasenage       5     1     Parasenage       4     1     Parasenage       5     1     Parasenage       5     1<!--</td--><td>Marks/GPA Optionest 8<br/>480<br/>480<br/>Passing Marks<br/>25<br/>05</td><td>600 80<br/>600 80<br/>80<br/>80<br/>80<br/>80<br/>80<br/>80<br/>80<br/>80<br/>80<br/>80<br/>80<br/>80<br/>8</td></td></t<>                                                                                                    | CBSE<br>CBSE<br>Marks Obtained<br>05                                                                                | A. Extension       Marcelana     Passing Vara     Result type       1     2003     Parasenage       2     2003     Parasenage       2     2003     Parasenage       2     2003     Parasenage       2     2003     Parasenage       2     2003     Parasenage       2     2     Parasenage       2     2     Parasenage       2     2     Parasenage       2     2     Parasenage       2     2     Parasenage       2     2     Parasenage       3     2     Parasenage       3     2     Parasenage       3     2     Parasenage       3     2     Parasenage       3     2     Parasenage       3     2     Parasenage       3     2     Parasenage       4     1     Parasenage       4     1     Parasenage       4     1     Parasenage       4     1     Parasenage       4     1     Parasenage       5     1     Parasenage       4     1     Parasenage       5     1     Parasenage       5     1 </td <td>Marks/GPA Optionest 8<br/>480<br/>480<br/>Passing Marks<br/>25<br/>05</td> <td>600 80<br/>600 80<br/>80<br/>80<br/>80<br/>80<br/>80<br/>80<br/>80<br/>80<br/>80<br/>80<br/>80<br/>80<br/>8</td>                                                                                                    | Marks/GPA Optionest 8<br>480<br>480<br>Passing Marks<br>25<br>05                                                                                                    | 600 80<br>600 80<br>80<br>80<br>80<br>80<br>80<br>80<br>80<br>80<br>80<br>80<br>80<br>80<br>8                                                                                                    |
| Ref. Nacr. (Nacr. Index Proj. 110005       Bite     Guadification Level     Marrie of Degree       1     150 dr     mammadas       2     100     Marrie of Degree       3     100     Marrie of Degree       1     100     Marrie of Degree       1     100     Marrie of Degree       1     100     Marrie of Degree       1     100     Marrie of Degree       1     100     Marrie of Degree       1     Barrie of Degree     Marrie of Degree       1     Barrie of Degree     Marrie of Degree       1     Barrie of Degree     Marrie of Degree       1     Barrie of Degree     Marrie of Degree       7.1     Are your handling Interact tested by modan or Foreign Authority 11     Marrie of Degree       10     Marrie Deale     Marrie of Degree       10     Nothersgree     Marrie of Degree       10     Nothersgree     Marrie of Degree       11     Flying Insure a Floid in Commant*     Degree       12     Flying Training Institute*     Marrie of Degree       13     Flying Training Institute*     Marrie of Degree       14     Degree     Degree     Marrie of Degree                                                                                                    | CBSE<br>CBSE<br>Marks Obtained<br>05                                                                                | A. Extension       Marcelana     Passing Vara     Result type       1     2003     Parasenage       2     2003     Parasenage       2     2003     Parasenage       2     2003     Parasenage       2     2003     Parasenage       2     2003     Parasenage       2     2     Parasenage       2     2     Parasenage       2     2     Parasenage       2     2     Parasenage       2     2     Parasenage       2     2     Parasenage       3     2     Parasenage       3     2     Parasenage       3     2     Parasenage       3     2     Parasenage       3     2     Parasenage       3     2     Parasenage       3     2     Parasenage       4     1     Parasenage       4     1     Parasenage       4     1     Parasenage       4     1     Parasenage       4     1     Parasenage       5     1     Parasenage       4     1     Parasenage       5     1     Parasenage       5     1 </td <td>Marks/GPA Optionest 8<br/>480<br/>480<br/>Passing Marks<br/>25<br/>05</td> <td>600 80<br/>600 80<br/>80<br/>80<br/>80<br/>80<br/>80<br/>80<br/>80<br/>80<br/>80<br/>80<br/>80<br/>80<br/>8</td>                                                                                                    | Marks/GPA Optionest 8<br>480<br>480<br>Passing Marks<br>25<br>05                                                                                                    | 600 80<br>600 80<br>80<br>80<br>80<br>80<br>80<br>80<br>80<br>80<br>80<br>80<br>80<br>80<br>8                                                                                                    |
| Net/, Nat/, Kat/, Juphat/, Dank, Jinas - Pill, 110005       SNe     QuashReation Level       1     150, auch Pill       2     100         Non     Parme of Degree       1     100, auch Pill         Non     Parme of Degree       1     100         Non     Parme of Degree         1     100         100     Parme of Degree         1     100         1     Parme of Degree         1     Parme of Degree         1     Parme of Degree         No     Parme of Degree         1.1     Action of Degree         1.1     Parme of Degree         1.1     Parme of Degree         1.1     Parme of Degree         1.1     Parme of Degree         1.1     Parme of Degree         1.1     Parme of Degree         1.1     Parme of Degree         1.1     Parme of Degree         1.1     Parme of Degree         1.1         1.1         1.1         1.1         1.1         1.1 <t< td=""><td>CBSE<br/>CBSE<br/>Marks Obtained<br/>05</td><td>A. Extension       Decision     Passing Yarr     Result Yarr       1     2003     Paramage       1     2003     Paramage       1     2003     Paramage       1     2003     Paramage       1     2003     Paramage       1     2003     Paramage       1     Antimum Marks     108       10     109     100       1     Antimum Marks     108       1     Antimum Marks     108       1     Antimum Antimage     108       1</td><td>Marks/GPA Optionest 8<br/>480<br/>480<br/>Passing Marks<br/>25<br/>05</td><td>600 80<br/>600 80<br/>80<br/>80<br/>80<br/>80<br/>80<br/>80<br/>80<br/>80<br/>80<br/>80<br/>80<br/>80<br/>8</td></t<>                                                                                                    | CBSE<br>CBSE<br>Marks Obtained<br>05                                                                                | A. Extension       Decision     Passing Yarr     Result Yarr       1     2003     Paramage       1     2003     Paramage       1     2003     Paramage       1     2003     Paramage       1     2003     Paramage       1     2003     Paramage       1     Antimum Marks     108       10     109     100       1     Antimum Marks     108       1     Antimum Marks     108       1     Antimum Antimage     108       1                                                                                                    | Marks/GPA Optionest 8<br>480<br>480<br>Passing Marks<br>25<br>05                                                                                                    | 600 80<br>600 80<br>80<br>80<br>80<br>80<br>80<br>80<br>80<br>80<br>80<br>80<br>80<br>80<br>8                                                                                                    |
| Ref. Barr. Barr. Barr. Barr. Barr. P. 14. 110005       Bite     Guadification Level       1     Status of Degree       1     Status of Degree       1     Degree       1     Degree  <                                                                                                    | Cese<br>Cese<br>Parts Obtained<br>ea<br>73                                                                          | A. Exbanding         Marine Paralog         Statistic Year         Statistic Year         Statisti                                                                                                    | Marks/GPA Optionest 8<br>480<br>480<br>Passing Marks<br>25<br>05                                                                                                    | BOARD<br>CBSE<br>CBSE<br>CBSE                                                                                                    |
| Ref. Barr. Rock updraft. Oxen. House - Prior Houses       SNr     Guadatheation Level<br>1       10-2     10-2       10-2     10-2       10-2     10-2       10-2     10-2       10-2     10-2       10-2     10-2       10-2     10-2       10-2     10-2       10-2     10-2       10-2     10-2       10-2     10-2       10-2     10-2       10-2     10-2       10-2     10-2       10-2     10-2       10-2     10-2       10-2     10-2       10-2     10-2       10-2     10-2       10-2     10-2       10-2     10-2       10-2     10-2       10-2     10-2       10-2     10-2       10-2     10-2       11-2     10-2       11-2     10-2       11-2     10-2       11-2     10-2       11-2     10-2       11-2     10-2       11-2     10-2       11-2     10-2       11-2     10-2       11-2     10-2       11-2     10-2       11-2     10-2                                                                                                    | Cose<br>Cose<br>Marks Outsined<br>on<br>72                                                                          | A. Exhanation           Decision         Passing Varie         Result Type           2003         Personing         2003           4. (101-2) Statiget Oxform         Maximum Markin         100           1         2003         Personing           0         A. (101-2) Statiget Oxform         100           1         2003         Personing           1         2003         Personing           1         2004         100           1         A. (101-2) Statiget Oxform         100           1         A. (101-2) Statiget Oxform         100           1         A. (101-2) Statiget Oxform         100           1         A. (101-2) Statiget Oxform         100           2         Personing Fight Oxform         100           1         A. (101-2) Statiget Oxform         100           2         Personing Fight         100           1         A. (101-2) Statiget Oxform         100           1         A. (101-2) Statiget Oxform         100           1         A. (101-2) Statiget Oxform         100           3         Type of A. (101-2)         100         100           1         A. (101-2)         100         100                                                                                                    | Marks/OPA Objament 8<br>450<br>450<br>Pessing Marke<br>33<br>30                                                                                                    | eeg ee<br>ee<br>ee<br>ee<br>ee<br>ee<br>ee<br>ee<br>ee<br>ee<br>ee<br>ee<br>ee                                                                                                    |
| Stree     Guastification Level     Manne of Degree       1     150 acts MM     International       2     100     Name of Degree       1     150 acts MM     International       2     100     International       3     100     International       1     100 acts MM     International       1     100     International       1     100     International       1     International     International       2     Manne     International       3     International     International       7     International     International       7     International     International       7     International     International       7     International     International       1     International     International       0     International     International       1     International     International       1     International     International       1     International     International       1     International     International       1     International     International       1     International     International       1     Internatinternational     Internatinter                                                                                                    | Cese<br>Cese<br>Marks Outsined<br>65<br>78<br>78                                                                    | A. Extension         Description         Passing Year       Result year         1       2003       Parsenage         0. (2023)       Reservage         0. (2023)       Reservage         0. (2023)       Reservage         0. (2023)       Reservage         0. (2023)       Reservage         1. (2023)       Reservage         0. (2023)       Reservage         1. (2023)       Reservage         1. (2023)       Reservage         1. (2023)       Reservage         1. (2024)       Reservage         1. (2024)       Reservage                                                                                                    | Marka'diNA Obtained 480<br>480<br>480<br>Passing Main<br>36<br>36<br>nember<br>Descentent Number<br>1224                                                                                                    | BOARD<br>CORE<br>CORE<br>CORE<br>CORE<br>CORE<br>CORE<br>CORE<br>CORE                                                                                                    |
| Ref. Base, Base, Base, Base, Base, Piel, HODDS       Bite     Guastification Level     Manne of Degree       1     150 dt oth PM     manneadow       2     100     Manne of Degree       1     100     Manne of Degree       1     100     Manne of Degree       1     100     Manne of Degree       1     100     Manne of Degree       1     100     Manne of Degree       1     Base     Manne of Degree       1     Base     Manne of Degree       1     Base     Manne of Degree       1     Base     Manne of Degree       1     Base     Manne of Degree       1     Base     Manne of Degree       1     Base     Manne of Degree       1     Base     Manne of Degree       1     Degree     Manne of Degree       1     Degree     Manne of Degree       1     Degree     Manne of Degree       1     Degree     Manne of Degree       1     Degree     Manne of Degree       1     Degree     Manne of Degree       1     Degree     Manne of Degree       1     Degree     Manne of Degree       1     Degree     Manne of Degree                                                                                                    | Cose<br>Cose<br>Marke Obtained<br>Se<br>To<br>To<br>To<br>Set                                                       | A. Extension         Decision Pressing Vers       Resulting Pressings         3       2003         Pressing       Pressings         A. (10+2) Subject Details       10         100       100         201       Pressings         202       Pressings         203       Pressings         203       Pressings         203       Pressings         203       Pressings         203       Pressings         203       Pressings         203       Pressings         203       Pressings         203       Pressings         203       Pressings         203       Pressings         204       Pressings         205       Pressings         205       Pressings         205       Pressings         205       Pressings         205       Pressings         205       Pressings         205       Pressings         205       Pressings         205       Pressings         205       Pressings         205       Pressings         205       Pressings <td>MarkavilleA Objannes 8<br/>480<br/>480<br/>Pressing Marka<br/>25<br/>00<br/>00<br/>00<br/>00<br/>00<br/>00<br/>00<br/>00<br/>00<br/>00<br/>00<br/>00<br/>00</td> <td>eeg so<br/>so<br/>so<br/>case<br/>case<br/>case<br/>case<br/>case<br/>case<br/>case<br/>case</td>                                                                                                    | MarkavilleA Objannes 8<br>480<br>480<br>Pressing Marka<br>25<br>00<br>00<br>00<br>00<br>00<br>00<br>00<br>00<br>00<br>00<br>00<br>00<br>00                                                                                                    | eeg so<br>so<br>so<br>case<br>case<br>case<br>case<br>case<br>case<br>case<br>case                                                                                                    |
| Ref. Base, Base, Japon All, David, Lawer, P. M. 110005       Bite     Guastification Level     Manne of Degree       1     150 dr mth PM     manneadam       2     100     Mapped and PM       3     100     Mapped and PM       8     Bulgeet     Mapped and PM       1     Brance of Degree     Mapped and PM       1     100     Mapped and PM       1     Brance of Degree     Mapped and PM       1     Brance of Degree     Mapped and PM       1     Brance of Degree     Mapped and PM       1     Brance of Brance of Brance of Brance of Degree     Mapped and PM       1     Brance of Degree of Degree     Mapped and PM       1     Brance of Degree of Degree of Deg                                                                                                    | Lass<br>Case<br>Marks Obtained<br>Se<br>70<br>70<br>70<br>70<br>70<br>70<br>70<br>70<br>70<br>70<br>70<br>70<br>70  | A. Extension           Decision         Passing Year         Result Yyear           1         2003         Parsenage           0. (10)-2) Subject Delates         Bacimum Marini           1         2003         Parsenage           0. (10)-2) Subject Delates         Bacimum Marini           100         100         100           7.1 Flight Crew Experiences and other declates         Parsenage           7.2 Learns Type         The Learns Expery Oxio           7.3 Caustry         Parsenage         Parsenage           7.4 Learns Expery Cause         7.5 Caustry         Parsenage           7.10 Caustry         Parsenage         Parsenage         Parsenage           7.11 Graum Training Flight*         Parsenage         Parsenage         Parsenage           7.12 First Training Flight*         Parsenage         Parsenage         Parsenage           7.13 Course Completion Carititates         Parsenage         Parsenage         Parsenage           7.13 Course Completion Carititates         Parsenage         Parsenage         Parsenage           7.13 Caustry         Parsenage         Parsenage         Parsenage         Parsenage           7.13 Caustry         Parsenage         Parsenage         Parsenage         Parsenage </td <td>Marke/OPA Obtainess A 40<br/>400<br/>420<br/>Pressing Masks<br/>23<br/>05</td> <td>eog so<br/>eog so<br/>eog so<br/>ess<br/>ess<br/>ess<br/>ess<br/>ess<br/>ess<br/>ess<br/>ess<br/>ess<br/>e</td>                                                                                                    | Marke/OPA Obtainess A 40<br>400<br>420<br>Pressing Masks<br>23<br>05                                                                                                    | eog so<br>eog so<br>eog so<br>ess<br>ess<br>ess<br>ess<br>ess<br>ess<br>ess<br>ess<br>ess<br>e                                                                                                    |
| Ref. Bark Rod, updraft Denk, Imma - PAI, 110005       Street     Gastathisation Level     Name of Organe       1     102 with PM     Istematistic       2     100     Name of Organe       1     102 with PM     Istematistic       2     100     Name of Organe       1     102 with PM     Istematistic       2     100     Name of Organe       1     Block     Blocket       2     Main     Name of Organe       3     Istematistic     Name of Organe       3     Istematistic     Name of Organe       7     Advisor     Mathematic       7     Istematic forward Date     Istematic forward Name Order       7     Istematic forward Date     Istematic forward Name Order       7     Advisor / Forward     Istematic forward Name Order       7     Advisor / Forward Date     Istematic forward Name Order       7     Advisor / Forward Date     Istematic forward Name Order       7     Advisor / Forward Date     Istematic forward Name Order       7     Advisor / Forward Date     Istematic forward Name Order       7     Advisor / Forward Complexition Carrification 5     Istematic forward Name Order       8     Istematic forward Name Order     Istematic forward Name Order       9<                                                                                                    | Lass<br>Case<br>Starts Obtioned<br>es<br>78<br>78<br>78<br>78<br>78<br>78<br>78<br>78<br>78<br>78<br>78<br>78<br>78 | A. Extension           Decision         Passing Varie         Result type           2003         Result type           1         2003         Result type           1         2003         Result type           1         2003         Result type           1         2003         Result type           1         2003         Result type           1         Maintum Marks         100           10         100         100           1         Assesse Target         100           1         Assesse Target         100           1         Assesse Target Target Target         100           1         Assesse Target Target T                                                                                                    | Asabadda Asab<br>480<br>480<br>480<br>Pressing Macha<br>28<br>30<br>30<br>30<br>30<br>30<br>30<br>30<br>30<br>30<br>30<br>30<br>30<br>30                                                                                                    | BOD BO<br>BOD BO<br>BOD BOD<br>BOD BOD<br>BOD<br>BOD<br>BOD BOD<br>BOD<br>BOD<br>BOD<br>BOD<br>BOD<br>BOD<br>BOD<br>BOD<br>BOD |
| Bits     Guadatination Level     Manne of Degree       1     150 do Nr.M.     nemesses       2     100     nemesses       3     100     nemesses       3     100     nemesses       3     100     nemesses       3     100     nemesses       3     100     nemesses       3     100     nemesses       3     100     nemesses       3     Manne     nemesses       3     Manne     nemesses       4     Physics     datase       5     Indian of Parsign Learne Learne Manne     nemesses       1     Nemesses     nemesses       1     Nemesses     nemesses       1     Nemesses     nemesses       1     Nemesses     nemesses       1     Nemesses     nemesses       1     Nemesses     nemesses       1     Applicate Second     nemesses       1     Applicate Second     nemesses       1     Applicate Second     nemesses       1     Applicate Second     nemesses       1     Applicate Second     nemesses       1     Applicate Second     nemesses       1     Applicate Second     nemesse                                                                                                    | Cose<br>Cose<br>Sea<br>Pol<br>Pol<br>Pol<br>Pol<br>Pol<br>Pol<br>Pol<br>Pol<br>Pol<br>Pol                           | 6. Exboardion         Diraction       Peaking Ver       Researing         3       2003       Personage         4. (1047) Subject Details       100       100         7. Flight Crew Experience and other details       100       100         7. Flight Crew Experience and other details       7.3       100         7. Flight Crew Experience and other details       7.4       100         7.1. County       7.6       County       7.6         7.2. Flight Crew Experience and other details       7.13       100       7.6         8. Decemerate Lipboard       7.14       Second       7.13         9. The integration of the integration of the integ                                                                                                    | Narita'diPA Obtained 450<br>450<br>450<br>Pasting Marks<br>25<br>50<br>26<br>20<br>20<br>20<br>20<br>20<br>20<br>20<br>20<br>20<br>20<br>20<br>20<br>20                                                                                                    | BOD BO<br>BOD BO<br>BOD BO<br>BOD BO<br>BOD BO<br>BOD BO<br>BOD BO<br>BOD BOD<br>BOD BOD<br>BOD<br>BOD BOD<br>BOD BOD<br>BOD<br>BOD<br>BOD<br>BOD<br>BOD<br>BOD<br>BOD<br>BOD<br>BOD                                                                                                    |
| Ref. Barr. Ref. pphast. Denk. Howa - PAI. HODDS       Bits     Guadification Level     Manne of Degree       1     100 dots MM     memoralism       2     100 dots MM     memoralism       3     Barr. Barr.                                                                                                    | Cose<br>Cose<br>Sea<br>Pol<br>Pol<br>Pol<br>Pol<br>Pol<br>Pol<br>Pol<br>Pol<br>Pol<br>Pol                           | A. Exbanding         Diraction         Passing Var       Resulting         1       2003       Persentage         0       Activette Marks       100         7.1 Explicit Crow Experiences and other details       100         7.2 Linears Type       Texastring         7.3 Linears Type       Texastring         7.4 Linears Type       Texastring         7.5 Linears Type       Texastring         7.4 Linears Type       Texastring         7.5 Linears Type       Texastring         7.1 Texast Figure       Texastring         7.1 Texast Figure       Texastring         7.1 Texast Figure       Texastring         7.1 Texast Figure       Texastring         7.1 Texast Figure       Texastring         7.1 Texast Figure       Texastring         7.1 Texast Figure       Texastring         7.1 Texast Figure       Texastring         7.1 Course Complexistic Certificate       Texastring         8.1 December 1       Texastring         8.1 December 1       Texastring         8.1 December 1       Texastring         9.1 December 1       Texastring         9.1 December 1       Texastring         9.1 December 1       <                                                                                                    | Marks00A Optioned 450<br>450<br>450<br>Passing Marks<br>25<br>50<br>50<br>50<br>50<br>50<br>50<br>50<br>50<br>50<br>50<br>50<br>50<br>50                                                                                                    | eeg so so<br>so<br>so<br>so<br>so<br>so<br>so<br>so<br>so<br>so<br>so<br>so<br>so<br>s                                                                                                    |
| Ref. Barr. Ref. pphast. Denk. Howa - PAI. HODDS       Bits     Guadification Level     Manne of Degree       1     100 dots MM     memoralism       2     100 dots MM     memoralism       3     Barr. Barr.                                                                                                    | Cose<br>Cose<br>Sea<br>Pol<br>Pol<br>Pol<br>Pol<br>Pol<br>Pol<br>Pol<br>Pol<br>Pol<br>Pol                           | A. Exbanding         Diraction         Passing Var       Resulting         1       2003       Persentage         0       Activette Marks       100         7.1 Explicit Crow Experiences and other details       100         7.2 Linears Type       Texastring         7.3 Linears Type       Texastring         7.4 Linears Type       Texastring         7.5 Linears Type       Texastring         7.4 Linears Type       Texastring         7.5 Linears Type       Texastring         7.1 Texast Figure       Texastring         7.1 Texast Figure       Texastring         7.1 Texast Figure       Texastring         7.1 Texast Figure       Texastring         7.1 Texast Figure       Texastring         7.1 Texast Figure       Texastring         7.1 Texast Figure       Texastring         7.1 Texast Figure       Texastring         7.1 Course Complexistic Certificate       Texastring         8.1 December 1       Texastring         8.1 December 1       Texastring         8.1 December 1       Texastring         9.1 December 1       Texastring         9.1 December 1       Texastring         9.1 December 1       <                                                                                                    | Marks00A Optioned 450<br>450<br>450<br>Passing Marks<br>25<br>50<br>50<br>50<br>50<br>50<br>50<br>50<br>50<br>50<br>50<br>50<br>50<br>50                                                                                                    | eeg so so<br>so<br>so<br>so<br>so<br>so<br>so<br>so<br>so<br>so<br>so<br>so<br>so<br>s                                                                                                    |
| Ref. Bark (Bud, juplicat, Dank, Imma - PM, H10005       Street<br>1     Guastification Level<br>1     Name of Organe<br>intermating<br>2       102 with PM<br>1     102 with PM<br>1       103 with PM<br>1     100 with Physica<br>1       104     Budget<br>1       105     Budget<br>1       105     Budget<br>1       106     Flypera<br>1       107     Budget<br>1       108     Budget<br>1       109     Budget<br>1       11     Flying Lawnest Insulg Juplicatory<br>1       13     Flying Training Internet Issuing Authority<br>1       14     Autority Classes<br>1       15     Budget Carriest Completion Contributor<br>1       16     Carriest Completion Contributor<br>1       17     Flying Training Internet<br>2       18     Level O Descenters<br>1       19     Carriest Completion Contributor<br>1       10     East of Descenter Issuing<br>Autoent Phong<br>2       11     Flying Training Intertexts<br>1       12     Carriest Completion Contributor<br>1       13     Carriest Completion Contributor<br>1       14     Autoent Phong<br>2       15     Data of Budy<br>2       16     East of Contributor Contributor<br>1       17     Carriest Contributor<br>2       18     Carriest Contributor<br>2       19     Carriest Contributor<br>2 <td>Cose<br/>Cose<br/>Starks Obtioned<br/>es<br/>72<br/>72<br/>72<br/>72<br/>72<br/>72<br/>72<br/>72<br/>72<br/>72<br/>72<br/>72<br/>72</td> <td>6. Choration         9. Choration         9. Choration</td> <td>Marka'd/MA Objamed<br/>480         R           480         8           480         8           9         8           10         10           10         10           10         10           10         10           10         10           10         10           10         10           10         10           10         10           10         10           10         10           10         10           10         10           10         10           10         10           10         10           10         10           10         10           10         10           10         10           10         10           10         10           10         10           10         10           10         10           10         10           10         10           10         10           10         10           10         10</td> <td>BOADD       COMD       COMD   </td>         | Cose<br>Cose<br>Starks Obtioned<br>es<br>72<br>72<br>72<br>72<br>72<br>72<br>72<br>72<br>72<br>72<br>72<br>72<br>72 | 6. Choration         9. Choration         9. Choration                                                                                                    | Marka'd/MA Objamed<br>480         R           480         8           480         8           9         8           10         10           10         10           10         10           10         10           10         10           10         10           10         10           10         10           10         10           10         10           10         10           10         10           10         10           10         10           10         10           10         10           10         10           10         10           10         10           10         10           10         10           10         10           10         10           10         10           10         10           10         10           10         10           10         10           10         10           10         10 | BOADD       COMD       COMD                                                                                                    |
| Ref. Base, Base, Japonari, Davis, Imma - Park Hotoss       Bite     Guadification Level     Manne of Degree       1     100 dots MM     memoralism       2     100 dots MM     memoralism       3     100 dots MM     memoralism       3     Base of Provide Level     Manne of Degree       3     Base of Provide Level     Manne of Degree       7.1     Are spot hadding levels is issued by molan or Foreign Authority **     Manne       7.1     Are spot hadding levels is issued by molan or Foreign Authority **     Manne       7.1     Are spot hadding levels is issued by molan or Foreign Authority **     Manne       7.1     Are spot hadding levels is issued by molan or Foreign Authority **     Manne       7.1     Are spot hadding levels is issued by molan or Foreign Authority **     Manne       7.1     Are spot hadding levels is a field in Command**     Manne       7.1     Fying Training levels is Command**     Manne       7.1     Fying have a Pide in Command**     Manne       7.1     Fying Training levels is a Command**     Manne       7.1     Are spot and there     Manne       7.1     Are spot and there     Manne       7.2     Are spot and there     Manne       7.3     Fying Vot issue     Manne       7.1     Are spot and there </td <td>Cose<br/>Cose<br/>Starks Obtioned<br/>es<br/>72<br/>72<br/>72<br/>72<br/>72<br/>72<br/>72<br/>72<br/>72<br/>72<br/>72<br/>72<br/>72</td> <td>6. Choration         9. Choration         9. Choration</td> <td>Marka'd/MA Objamed<br/>480         R           480         8           480         8           9         8           10         10           10         10           10         10           10         10           10         10           10         10           10         10           10         10           10         10           10         10           10         10           10         10           10         10           10         10           10         10           10         10           10         10           10         10           10         10           10         10           10         10           10         10           10         10           10         10           10         10           10         10           10         10           10         10           10         10           10         10</td> <td>BOADD       COMD       COMD   </td> | Cose<br>Cose<br>Starks Obtioned<br>es<br>72<br>72<br>72<br>72<br>72<br>72<br>72<br>72<br>72<br>72<br>72<br>72<br>72 | 6. Choration         9. Choration         9. Choration                                                                                                    | Marka'd/MA Objamed<br>480         R           480         8           480         8           9         8           10         10           10         10           10         10           10         10           10         10           10         10           10         10           10         10           10         10           10         10           10         10           10         10           10         10           10         10           10         10           10         10           10         10           10         10           10         10           10         10           10         10           10         10           10         10           10         10           10         10           10         10           10         10           10         10           10         10           10         10 | BOADD       COMD       COMD                                                                                                    |

Click on Final submit button your application for allotment of computer no has been successfully submitted, below screen appear

Issue 1, Rev 3, Oct 2021

Page 25 of 55

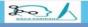

#### Directorate General of Civil Aviation Online Examination Portal

Ant

#### Congratulations

**Registration Module** 

Your " CA-9 (PILOT Comp. No.), Application for allotment of Computer Number " for appearing in Flight Crew licence examinations, has been submitted successfully.

#### Your Temporary ID is :P-T2018/0026

A PDF of your application form has been sent on registered email id. Printed and Duly signed copy of this PDF application form and copies of documents submitted online must reach, Central Examination Organisation DGCA, East Block III, Level III, RK Purram , New Delhi-110066, within 10 days of PDF generation, failing which your application will be auto-rejected.

On successfully submission, a pdf of filled information also will be created and automatically downloaded in applicant computer system.

The same pdf will be sent to the registered email ID as well. Candidate needs to take a print of this application and attach his latest passport size photographin the space provided and cross attested the photograph

Attach all relevant uploaded document and send it to DGCA within 10 days else your applicationauto rejected.

| 2                                      |                                       | ieneral of Civil Avi<br>Examination Portal               | ation                    | 2 |
|----------------------------------------|---------------------------------------|----------------------------------------------------------|--------------------------|---|
|                                        | Flig                                  | ht Crew Registration Module                              |                          |   |
| Predite Management Plight Gree Delatis |                                       |                                                          |                          |   |
|                                        |                                       | 4. Applying For                                          |                          |   |
| 4.1. Applying For*                     |                                       | 4.2. Nationality*                                        |                          |   |
| FATA                                   |                                       | USA     NOTE: if your country name does not appear plear |                          | • |
|                                        |                                       |                                                          |                          |   |
|                                        | 4.1.1. Details of Valid License       |                                                          | 4.1.2. Details of FATA   |   |
| 4.1.1.1. License Number*               | 4.1.1.2. Date of Issue*               | 4.1.2.1. FATA Authorisation Number*                      |                          |   |
| ATPL                                   | 01-01-2010                            | FATA 1234                                                |                          |   |
| 4.1.1.3. Date of Expiry*               | 4.1.1.4. Issuing Authority & Country* | 4.1.2.2. Date of Issue*                                  | 4.1.2.3. Date of Expiry* |   |
| 01-02-2020                             | USA                                   | 01-09-2018                                               | 01-11-2018               |   |
|                                        |                                       |                                                          |                          |   |

Issue 1, Rev 3, Oct 2021

Registration Form: for FATA Candidate:

Page 26 of 55

|                                                 | 1                    | . Details of Sponsoring Organisation            |                     |  |
|-------------------------------------------------|----------------------|-------------------------------------------------|---------------------|--|
| 1.1. Name of the Organisation*                  |                      | 7.2. Address of the Organi                      | staion*             |  |
| \$5\$\$                                         |                      | Gurugaon                                        |                     |  |
|                                                 | Contact details of t | the person responsible (from the sponsoring org | anisation)*         |  |
| 7.3. Name*                                      | 7.4. Email ID*       |                                                 | 7.5. Mobile Number* |  |
| DEF                                             | x000000@ccc.com      | c.com 1111111111                                |                     |  |
|                                                 |                      |                                                 |                     |  |
|                                                 |                      | 8. Passsport                                    |                     |  |
| 8.1. Passport Number*                           |                      | 8.2. Date of Issue*                             |                     |  |
| qaz123                                          |                      | 01-05-2018                                      |                     |  |
| 8.3. Date of Expiry*                            |                      | 8.4. Issuing Authority & Co                     | suntry*             |  |
| 01-05-2020                                      |                      | USA                                             |                     |  |
|                                                 |                      | 9. Visa Details                                 |                     |  |
|                                                 |                      | 9.2. Date of issue                              |                     |  |
| 9.1. Visa Number                                |                      | 9.2. Date of Issue                              |                     |  |
| 8.1. Visa Number<br>1234                        |                      | 01-09-2018                                      |                     |  |
| 9.1. Visa Number<br>1234<br>9.3. Date of Expiry |                      |                                                 | puntry              |  |

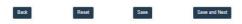

#### Apply For\* : select for FATA.

- **4.1** Nationality\*: Select country from dropdown.
- 4.1.1 Details of Valid License provide Information
- **4.1.1.1.** License Number\* : Enter number of your license held
- **4.1.1.2.** Date of Issue\*: Provide date of issuance of license
- **4.1.1.3.** Date of Expiry\*: Provide date of expiry of license
- 4.1.1.4. Issuing Authority & Country\*: Give detail of your license issuingauthority

#### 4.1.2 Details of FATA

- 4.1.2.1. FATA Authorization Number\*: Enter number FATA Authorization held
- **4.1.2.2.** Date of Issue\*: Provide date of issuance of Authorization
- **4.1.2.3.** Date of Expiry\* Provide date of expiry of Authorization

#### **Details of Sponsoring Organization**

- 7.1. Name of the Organization\*: Enter the name sponsoring organization
- 7.2. Address of the Organization\*: Enter the address sponsoring organization

Contact details of the person responsible (from the sponsoring organization)\*

- **7.3.** Name\*: Enter the name of person from sponsoring organization Email ID\* Enter the email-id of person from sponsoring organization
- 7.4 Email ID\* Enter the email-id of person from sponsoring organization

7.5 Mobile Number\* Enter the mobile number of person fromsponsoring organization

8. Passport: Provide Passport information (if applicable viz Passport Number, Date of Issue, Date of Expiry and Issuing Authority & Country).

9. Visa Details: Provide Visa information (if applicable viz Visa Number, Date of Expiry and Issuing Authority & Country).

After click on "Save & Next" candidate move to Document Upload Page. Before uploading document candidate must be ensure the size/specification of document from the Table description mention above in Document Size Table.

After uploading document move on review form. Candidate must be ensure details filled correctly before final submit, After filling all the details candidate can click on save and system would save the details, the registration details will be updated and system would display the message "Records saved successfully" as shown below:

| BIKSHA.DGCA                                                                                                    | 5                                                 |                                              | General of Civil Aviation<br>The Examination Portal                                                                                                    |                 |
|----------------------------------------------------------------------------------------------------|---------------------------------------------------|----------------------------------------------|----------------------------------------------------------------------------------------------------|-----------------|
|                                                                                                    |                                                   |                                              | Registration Module                                                                                                    | Log Out         |
|                                                                                                    |                                                   |                                              |                                                                                                    |                 |
| 1                                                                                                    |                                                   | 1. Personal Details Review                   | Flight Crew Phot                                                                                                    | o and Signature |
| 1.1. Title                                                                                                    | 1.2. First Name                                   | 1.3. Middle Name                             | 1.4. Last Name                                                                                                    |                 |
| Mr                                                                                                    | ABC                                               | MNO                                          | SYZ                                                                                                    |                 |
| 1.5. Mother's Name                                                                                                    |                                                   |                                              | ther's/Guardians Name                                                                                                    |                 |
| LKJ                                                                                                    |                                                   | FDS                                          |                                                                                                    |                 |
| 1.7. Gender<br>Male                                                                                                    | 1.8. Mobile Number<br>9643034475                  |                                              | Ite of Birth (As per 10th board certificate)                                                                                                    |                 |
| .10. Nationality                                                                                                    | 1.11. Aadhar Number                               |                                              | imal ID Ka                                                                                                    | Gundan          |
| USA                                                                                                    | Enter Aadhar Number                               |                                              | imali ID                                                                                                    |                 |
| 1.13. Applied For                                                                                                    |                                                   |                                              |                                                                                                    |                 |
| FATA                                                                                                    |                                                   |                                              |                                                                                                    |                 |
|                                                                                                    |                                                   |                                              |                                                                                                    |                 |
|                                                                                                    | 2. Passport                                       |                                              | 3. Visa                                                                                                    |                 |
| 2.1. Passport Number                                                                                                    | : qaz123                                          |                                              | 3.1. Visa Number : 1234                                                                                                    |                 |
| 2.2. Date of Issue<br>2.3. Date of Expiry                                                                                                | 01-05-2018                                        |                                              | 3.2. Date of issue : 01-00-2018<br>3.3. Date of Expiry : 01-00-2019                                                                                                    |                 |
| 2.4. Issuing Authority & C                                                                                                    | Country : USA                                     |                                              | 3.4. Issuing Authority & Country : India                                                                                                    |                 |
|                                                                                                    |                                                   |                                              |                                                                                                    |                 |
|                                                                                                    |                                                   |                                              |                                                                                                    |                 |
|                                                                                                    |                                                   |                                              |                                                                                                    |                 |
|                                                                                                    | 4. Details of Valid License                       |                                              | 5. Details of Fata License                                                                                                    |                 |
|                                                                                                    | : ATPL                                            | r;                                           | 5.1. Date of Issue : 01-05-2018                                                                                                    |                 |
| ite of Issue<br>luing Authority & Country                                                                                                | : ATPL<br>01-05-2018<br>y : USA                   |                                              |                                                                                                    |                 |
| te of Issue<br>uing Authority & Country                                                                                                  | : ATPL<br>: 01-05-2018                            |                                              | 5.1. Date of Issue : 01-05-2018<br>5.2. FATA Authorisation Number : FATA 1234                                                                                                    |                 |
| te of Issue<br>uing Authority & Country                                                                                                  | : ATPL<br>01-05-2018<br>y : USA                   |                                              | 5.1. Date of Issue : 01-05-2018<br>5.2. FATA Authorisation Number : FATA 1234                                                                                                    |                 |
| ite of Issue<br>luing Authority & Country<br>te of Expiry                                                                                | : ATPL<br>: 01-05-2018<br>USA<br>: 01-05-2020     |                                              | 5.1. Date of Issue : 01-05-2018<br>5.2. FATA Authorisation Number : FATA 1234                                                                                                    |                 |
| ate of Issue<br>suing Authonty & Country<br>ate of Expiry<br>ddress of the Organistaic                                                   | : ATU<br>: 01-55-0018<br>y : 05-6<br>: 01-05-2020 |                                              | 5.1. Date of Issue : 01-05-2018<br>5.2. PATA Authorisation Number : PATA 1214<br>5.3. Date of Expiry : 01-05-2020                                                                                         |                 |
| icense Number<br>Iste of Issue<br>suing Authority & Country<br>ate of Expiry<br>ddress of the Organistalio<br>Isame of the Organistalion | : ATU<br>: 01-55-0018<br>y : 05-6<br>: 01-05-2020 | : Gurugaon<br>: SSSS<br>8.3. Contact details | 5.1. Date of Issue : 01-05-2018<br>5.2. PATA Authorisation Number : PATA 1214<br>5.3. Date of Expiry : 01-05-2020                                                                                         |                 |
| ate of Issue<br>suing Authonty & Country<br>ate of Expiry<br>ddress of the Organistaic                                                   | : ATU<br>: 01-55-0018<br>y : 05-6<br>: 01-05-2020 | : Gurugaon<br>: SSSS                         | 6. 0 Zere of Same<br>2. PATA Authorisation Number : PATA 124<br>5. Date of Expiry : 01-05-2020     6. Details of Sponsoring Organisation     of the person responsible (from the sponsoring organisation) |                 |

Final SUBMIT

ng has been concealed or withheld by me. I understand that if any of my\* e Rules. Further, I have read the requirement for issue/ extension of Pilot

Candidate has to click on "**Final Submit**". On successfully submission a pdf of filled information also will be created and automatically downloaded in applicant computer system.

I hereby certify that the above particulars/enteries in particulars/enteries are found false or incorrect at a Licence/Rating, as laid down in Aircraft Rules / CARs

Back

The same pdf will be sent to the registered email ID as well. Candidate needs to take a print of this application and attach his latest passport size photograph in the space provided and cross attested the Photograph

Attach all relevant uploaded document and send it to DGCA within 10 days else your application auto rejected.

#### Final Temp Id generation Form

## **Directorate General of Civil Aviation**

**Online Examination Portal** 

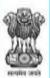

Home About Us Suggestions Contact Us Log Out Help Desk

**Registration Module** 

# Congratulations

Your " CA-9 (PILOT Comp. No.), Application for allotment of Computer Number " for appearing in Flight Crew licence examinations, has been submitted successfully.

## Your Temporary ID is :P-T2018/0026

A PDF of your application form has been sent on registered email id. Printed and Duly signed copy of this PDF application form and copies of documents submitted online must reach, Central Examination Organisation DGCA, East Block III, Level III, RK Puram, New Delhi-110066, within 10 days of PDF generation, failing which your application will be auto-rejected.

### **Registration Completed**

**Note**: If candidate want to edit any information, candidate can login again for open his/her profile, by update profile candidate can update information.

## **Chapter 5- OLD Candidate**

This part describes the procedure for registering with Online System of Examination to whom the Computer Number has been allotted earlier and who hasn't registered with <u>https://pariksha.dgca.gov.in</u> online portal.

Click on "Old Candidate registration"

| Login                                                                                                   | Module                                                                      |
|----------------------------------------------------------------------------------------------------|-----------------------------------------------------------------------------|
| AME                                                                                                    | FLIGHT CREW                                                                 |
| NEW Candidate Registration<br>OLD Candidate Registration<br>Candidate Login                             | NEW Candidate Registration<br>OLD Candidate Registration<br>Candidate Login |
| NOTICE BOARD-AME                                                                                        | NOTICE BOARD-PILOT                                                          |
| Instruction No 01/2018 Dated 24.08.2018 - REGISTRATION & ALLOTMENT OF COMPUTER NUMBER AME<br>Candidates | Launching Soon                                                              |

#### Note:

(i) OLD Candidate / registered in UDAAN must use their Computer Number as a login credential to register with https://pariksha.dgca.gov.in

(ii) OLD Candidate need to fill up only editable fields for which information is not available or any changes required.

(iii) In case of any mismatch in filled information which is not editable, Candidate first complete the required registration and then she/he can update the profile through candidate login.

Page 31 of 55

After Click on **Old Candidate Registration**. Below screen will display.

|                                 | Home About Us USER MANUAL Help Desk Suggestions FAQs Contact Us Officer Login |
|---------------------------------|-------------------------------------------------------------------------------|
| Registratio                     | on Module                                                                     |
|                                 |                                                                               |
| 1. Generate                     | 2 Password                                                                    |
| 1.1. Computer Number            | 1.2. Date of Birth (As per 10th board certificate)*                           |
| Enter Computer Number           | Enter Date of Birth in DD-MM-YYYY format                                      |
| 1.3. Captcha<br>2 + 6<br>Submit |                                                                               |

5.1. Computer Number: Enter your allotted computer number.

5.2. \*Date of Birth (As per 10th board certificate): enter your date of birth as entered at the time allotment of computer number.

Enter the captcha and press "Submit"

Candidate moves on next page Old Candidate Registration For Flight Crew. Below screen will display

|                              |                      | 1. OLD Candidate Registration For Flight Crew      |
|------------------------------|----------------------|----------------------------------------------------|
| 1.1. Title                   | 1.2. First Name      | 1.3. Middle Name 1.4. Last Name                    |
|                              |                      |                                                    |
| 1.5. Computer Number         |                      |                                                    |
|                              |                      |                                                    |
| 1.6. Father's/Guardians Name |                      | 1.7. Mother's Name                                 |
|                              |                      |                                                    |
| 1.8. Gender                  |                      | 1.9. Date of Birth (As per 10th board certificate) |
|                              |                      |                                                    |
| 1.10. Country Code           | 1.11. Mobile Number* | 1.12. Confirm Mobile Number*                       |
| India - 91                   | Enter Mobile Number  | Confirm Mobile Number                              |
| 1.13. Email ID*              |                      | 1.14. Confirm Email-ID*                            |
| Enter Email ID               |                      | Confirm Email ID                                   |

When the above entered details viz. Computer Number & Date of Birth matches with the existing data in the online system of examination, then registration form will interact with candidate details.

#### Field mention below are not editable.

**Title**: Candidate can only see his/her title.

First Name CREW: Candidate can only see his/her first name. Middle Name CREW:

Candidate can only see his/her Middle name. Last Name CREW: Candidate can only see his/her Last name.

Date of Birth: Candidate can only see his/her Date of birth.

Father's Name CREW: Candidate can only see his/her Father's name. Mother's Name

CREW: Candidate can only see his/her Mother's name. Gender: Candidate can only see

his/her Gender.

Nationality: Select nationality from the dropdown list.

**Country Code\*:** Country code is fix +91

The candidate is required to enter:

Aadhaar Number: Aadhaar number is optional field, if candidate have Aadhaar card, enter the details.

**Mobile Number\*:** For Registration, Candidate need to verify his/her mobile number through OTP which will be sent on their mobile number after submitting their basic information. India based mobile number should have 10 digit

**Confirm Mobile Number\*:** Enter again same CREW Mobile no to confirm the Mobile.

**Email Id\***: Enter your correct EMAIL ID which will be used for sending activationlink for confirmation of registered E-mail.

**Confirm Email ID\***: Enter again same Email ID to confirm the Email ID

**Captcha\***: Enter Captcha Characters as appearing in the image. Imagecharacters are case sensitive. If Captcha is not visible, same can be refreshed and replaced by clicking refresh icon.

Note: \*(asterisk) Mark are mandatory fields

After filling in all the details in the Registration form, click on 'Submit'

On clicking the submit button, the registration details will be saved and candidate move on next page.

Page 33 of 55

|                                                  |                                                                                                    |                     | Log Out      |
|--------------------------------------------------|----------------------------------------------------------------------------------------------------|---------------------|--------------|
|                                                  | Registration Module                                                                                                    |                     |              |
|                                                  |                                                                                                    |                     |              |
|                                                  | 1. Mobile OTP                                                                                                    |                     | 1            |
|                                                  | 1.1. OTP has been sent on registered mobile number. Please enter the same.       4956       Resend OTP                                                                                                    |                     |              |
|                                                  | Submit                                                                                                    |                     |              |
|                                                  |                                                                                                    |                     |              |
|                                                  |                                                                                                    |                     |              |
|                                                  |                                                                                                    |                     |              |
|                                                  |                                                                                                    |                     |              |
|                                                  |                                                                                                    |                     |              |
|                                                  |                                                                                                    |                     |              |
|                                                  |                                                                                                    |                     |              |
|                                                  |                                                                                                    |                     |              |
|                                                  | Enter the OTP as received on your Mobile and click "Submit".                                                                                                    |                     |              |
| -                                                | l be Display on your screen, a link has been sent to your registered Email-ID, if you have not receiv<br>our mail. Please click on button " <b>Click here to resend activation link</b> ".                                 | /ed                 |              |
| -                                                | -mail screen will display the candidate personal records. The link is valid for 24 hours, thereafter sa                                                                                                    | ave                 |              |
|                                                  | comatically be removed from database and candidate need to apply for fresh registration.                                                                                                    | 20                  |              |
|                                                  | vill be valid till 24 hrs, Candidate need to generate Password within 24 hours. Failing to do san<br>process again.                                                                                                    | ne,                 |              |
|                                                  | Search mail                                                                                                    |                     |              |
| Q Search mail                                    | · · · · · ·                                                                                                    | t > 1               | <b>⊡</b> - ¢ |
| < D 0 1                                          |                                                                                                    | Ċ.                  | ē 2          |
|                                                  |                                                                                                    |                     |              |
| Email Confirm                                    | nation D                                                                                                    | ⊠ <sup>ago)</sup> ☆ | *            |
| sunil.subramannian                               | 3.31 PM (1 minute ago) 🔆 🍝                                                                                                    | :                   |              |
| Dear Candidate,                                  |                                                                                                    |                     |              |
|                                                  | ing with PARIKSHA.DGCA<br>your profile details are as follows:                                                                                                    |                     |              |
|                                                  | irudh Jha                                                                                                    |                     |              |
| GENDER Ma                                        | ale                                                                                                    |                     |              |
| FATHER NAME Wg<br>MOTHER NAME NO                 |                                                                                                    |                     |              |
| MOBILE NUMBER 987<br>APPLYING FOR PLT            |                                                                                                    |                     |              |
| If found any mismatch                            | n* in the retrieved data, still you are advised to use the following link for activation of your profile:                                                                                                    |                     |              |
| OR                                               |                                                                                                    |                     |              |
| Copy paste the following                         | ing link into the address bar of your browser.                                                                                                    |                     |              |
| https://localhost/Form/                          | /Message/3feb05f64f19c93ed180d022c1ff301be6f4f877c4632f8d1d945644818f4d57                                                                                                    |                     |              |
| NOTE:                                            |                                                                                                    |                     |              |
| 2. After activation max                          | r24 hours only. If you do not verify within 24 hours you need to register again<br>ximum within 10 days you MUST complete the registration process.<br>S REQUIRE DT OF ORWARD TO CEO after registration for OLD candidate. |                     |              |
|                                                  | ision will be available only after completion of registration in this portal                                                                                                    |                     |              |
| Regards,                                         |                                                                                                    |                     |              |
| Central Examination                              |                                                                                                    |                     |              |
| Directorate General o<br>East Block III, Level I |                                                                                                    |                     |              |
|                                                  |                                                                                                    |                     |              |
| Generate P                                       | assword as per password policy and "Submit.                                                                                                    |                     |              |
|                                                  |                                                                                                    |                     |              |
|                                                  |                                                                                                    |                     |              |

Issue 1, Rev 3, Oct 2021

|                                                                                                    |                                                                                                    | Log Out |
|----------------------------------------------------------------------------------------------------|----------------------------------------------------------------------------------------------------|---------|
|                                                                                                    |                                                                                                    |         |
|                                                                                                    |                                                                                                    |         |
|                                                                                                    |                                                                                                    |         |
|                                                                                                    | Email ID                                                                                              |         |
|                                                                                                    |                                                                                                    |         |
| Your mail ID and Mobile Number has been verified successfully. Please create password here.                                                                                                    | Your password is generated<br>successfully please login to fill complete<br>form for computer number. |         |
| NOTE: The Presenced must conten at least 1 toxyecase alphabetical character.<br>aliend 1 opportage admitterical character.<br>alienst one special character (1 (§ + 5 % + 1),<br>and must be egit characters or longer.<br>Submit | ox j                                                                                                  |         |

Now you have successfully generated the password. All entered data will be saved and to complete the Registration Process, below screen will display.

|                     | WELCOME TO                                                                                                    | ) 'PARIKSHA.DGCA'                                                                                            |
|---------------------|----------------------------------------------------------------------------------------------------|----------------------------------------------------------------------------------------------------|
|                     |                                                                                                    |                                                                                                    |
|                     | 'his new online Registra<br>pariksha.dgca.gov.in'<br>UDAAN' .                                                   | ation and Examination portal of DGCA<br>' is an integration of ' <b>VIMAN</b> ' and                          |
|                     | his Portal will be used for our portal will be used for the second second second second second second second se | or all the future Examinations conducted t Crew.                                                             |
|                     |                                                                                                    | IE and Flight Crew) having Computer<br>orily register on this portal for appearing                           |
|                     | Click He                                                                                                    | ere To Proceed                                                                                               |
|                     | n Candidate Login, Belc                                                                                         | <b>proceed</b> " tab. Below screen display                                                                   |
|                     |                                                                                                    | Home About Us USER MANUAL Help Desk Suggestions FAQs Contact Us Office                                       |
|                     |                                                                                                    | Login Module                                                                                                 |
|                     |                                                                                                    |                                                                                                    |
|                     | Notice Board for Pilot                                                                                          | Login<br>Enali-ID/ Computer Number*                                                                          |
|                     |                                                                                                    | Enter Email-ID/ Computer Number Password*                                                                    |
|                     |                                                                                                    | Enter Password                                                                                               |
|                     |                                                                                                    | Enrort Paraword<br>Captcha                                                                                   |
|                     |                                                                                                    | 9.6 Solution Q                                                                                               |
|                     |                                                                                                    | Login                                                                                                    |
| Launching Soon      |                                                                                                    | NOTE: Candidate can login using their registered email id till the time of creation of a Computer<br>Number. |
| Launching Soon      |                                                                                                    | Number.                                                                                                    |
| Launching Soon      |                                                                                                    | NOTE: Candidate can login using their registered email id till the time of creation of a Computer<br>Number. |
| Launching Soon      |                                                                                                    | Number.                                                                                                    |
| Launching Soon      |                                                                                                    | Number.                                                                                                    |
| Launching Soon      |                                                                                                    | Number.                                                                                                    |
|                     |                                                                                                    | Number.                                                                                                    |
| gin credential ('Co |                                                                                                    | Number.                                                                                                    |
|                     |                                                                                                    | Number.                                                                                                    |
| gin credential ('Co |                                                                                                    | Number.                                                                                                    |
| gin credential ('Co |                                                                                                    | Number.                                                                                                    |

| SNo                                               | List of Document Uploaded |                                            | Document Number |
|---------------------------------------------------|---------------------------|--------------------------------------------|-----------------|
|                                                   | 8. D                      | ocuments Uploaded                          |                 |
|                                                   |                           |                                            |                 |
| IN DO-MIN-YYYY IOTDAL                             |                           |                                            |                 |
| 7 17. Date of Issue                               |                           |                                            |                 |
| 14                                                |                           |                                            |                 |
| 7 15. Do you have Course Completion Certificate 7 |                           | 7.16. Course Completion Certificate number |                 |
| 0                                                 |                           | 0                                          |                 |
| 7 15 Flying Training Institute*                   |                           | 7.14. Ground Training Institute*           |                 |

MIT

ed data from points, you are encouraged to update your Profile after successfully migrating to Pariksha DGCA, s following fields, if not available in his/her profile. Failing to comply candidate will not be able to appear in ex

Photograph Signature Mother's Name Permanent Address

Click on "OK" button, Below Screen will appear.

Congratulations !!

Dear Candidate,

Your details have been successfully migrated to new portal, pariksha.dgca.gov.in.

From now onwards, kindly click on login link and use your Computer Number and Password generated for login.

#### **Old Candidate Registration Completed**

Note:

1. Hard copy of application form NOT required to forward CEO, DGCA.

2. If candidate want to update any information, candidate must be login again and update his/her profile for the same.

Issue 1, Rev 3, Oct 2021

Page 36 of 55

# **Chapter 6**- Update Profile

After successful registration and Allotment of Computer number, candidates may update their profile, if any mismatch is found in saved data or they want to update/ change their personal details.

Candidate has to enter her/his login credential:

| AME                                                                                   |
|---------------------------------------------------------------------------------------|
| W Candidate Registration                                                              |
| D Candidate Registration                                                              |
| andidate Login                                                                        |
| NOTICE BOARD-AME                                                                      |
|                                                                                       |
| ublic Notice - Registration of AME candidates in the NEW examination portal of DGCA - |
|                                                                                       |
|                                                                                       |
|                                                                                       |

On successful log in, candidate can update his/her profile through profile management.

Under Profile management, candidate will have following functions:

View Details

- Personal Details
- Examination History.

Profile Update (By Candidate)

- Corresponding Address
- Email ID
- Mobile Number

Note: Above Details can be updated by candidate directly (which do not required verification from CEO, DGCA).

Profile Update (Required Verification) - candidate can update following:

Basic Details :-

Date of Birth (As per 10th board certificate)

- Father's Name
- First Name
- Last Name

Issue 1, Rev 3, Oct 2021

Page 37 of 55

- Middle Name
- Mother's Name
- Photograph
- Signature
- Permanent Address- candidate can request for update the permanent address.
- Passport Details- candidate can request for update the passport details (if applicable).
- License Details (if any) candidate can request for update the License details (if applicable).
- Category candidate can request for update of his category (PPL, CPL, ATPL, FDEG, FE etc.) (if applicable).
- Educational Qualification candidate can request for update his/her qualification details (if applicable).

Change Password- Candidate can change password by filling the requireddetails and click on "Submit" for successfully change password.

## Note:

1. Candidate can request for update above details, as it requires verification by Central Examination Organisation.

2. Candidate must upload appropriate supporting documents (as listed in User Manual) for applicable update in profile.

3. Refer Para 2.5 for Document Type & Size table before uploading the documents.

4. A request id will be generated after submission and PDF of the duly filled "Profile Update Form" will be sent to their registered email id. Candidate must send the duly completed form to CEO, Which should reach CEO, DGCA within 10 days of online submission.

5. "Profile Update Form" should enclose attested copy of uploaded document (as applicable).

6. The envelope containing the Profile Update form should be super scribed in capital and bold letters as "Flight Crew- UPDATE PROFILE- P-XXXX XXXX".

## **Chapter 7-Examination Form**

**7.1** After publication of Examination Portal opening intimation through "Public Notice", applicants can login to their account using the computer number as their login id, for filling examination form

| C      https://pariksha.dgca.gov |                     |                                                                             | *          |
|----------------------------------|---------------------|-----------------------------------------------------------------------------|------------|
| RIKSHALDGCA                      |                     |                                                                             | HIN JUNE   |
|                                  | L.                  | Home About Us USER MANUAL Help Desk Suggestions FAQs Contact Us ogin Module | Officer Lo |
| Not                              | ice Board for Pilot | Login                                                                       |            |
|                                  |                     | Email-ID/ Computer Number*                                                  |            |
|                                  |                     | Enter Computer Number/Email-ID                                              |            |
|                                  |                     | Password*                                                                   |            |
|                                  |                     |                                                                             |            |
|                                  |                     | Enter Password<br>Eorget Password<br>Captcha<br>5 + 5 Solution              |            |

## NOTE:

1. Examination Form will only be available for the period as per the Public Notice.

2. Before applying for examination, all candidates are advised to read carefully the respective chapter of the latest available User Manual (including applicable Annexure), Instructions & Notices.

3. In a particular session initially a candidate will be allowed to appear in only ONE SPECIFIC Aircraft (erstwhile known as Paper-II specific)

4. As per applicable rule, FEES is to be paid online @ Rs.2500/- per Examination Paper (QPREF) and @ Rs.500/- per Oral Paper ( Applicable for 2nd and 3rd attempt Oral only)

5.<mark>All</mark> the New Candidates had who applied for the computer number/Old candidates who had migrated to pariksha.dgca portal and applied for update of Profile for Photograph, signature, category, License Detail and Experience, the hard copy of their application (pdf generated through pariksha.dgca) along with requisite documents must reach Central Examination Organization, O/o Director General Of Civil Avaiation, East Block-III, Level-III, R.K.Puram , New Delhi-110066 failing which the candidate will not be able to appear in relevant/desired examination/category/papers(QPREF).

- A. Category Update Change of category from PPL to CPL, CPL to ATPL etc. by updating qualification/date of first flight prior 1994/ incorporating acquired CPL license etc.
- B. License Detail Update To appear in CPLCG or ATPLCG category examination by incorporating their foreign license.
- C. Experience Update To appear in Technical Specific/performance papers of Aeroplane with more than 5700 Kg AUW or Twin Engine Helicopter, Ground Training Course from DGCA approved institute are to be updated.
- D. Photo and Signature Update -The old candidates whose photograph and Signature are not available in candidate's profile, they must upload their Photograph and Signature though profile update. Without updating photo and signature, candidate will not be able to apply for examination.

6 .Candidate is allowed to apply only once in a particular session.

7. Once examination application form is submitted successfully, no change/ alteration request will be entertained by CEO and fees will not be adjusted/ refunded under any circumstances.

7.2 Click on the 'Examination Form' tab following screen will appear

| secure   https://ioca   | host/Dashboard/                                                     | Pilot_Online_Exam     | ination_Application_Form                          |                                     |                                       | ☆ 📕         | W (    | ۵ 🔳   | 4            | 9 4         | 0                                    |
|-------------------------|---------------------------------------------------------------------|-----------------------|---------------------------------------------------|-------------------------------------|---------------------------------------|-------------|--------|-------|--------------|-------------|--------------------------------------|
| lf ca                   | tegory you want to a                                                | apply for, does not a | appear in the list, kindly update your cate       | gory from Candidate                 | Update Profile.                       |             |        |       |              |             |                                      |
| Ses                     | sion                                                                |                       |                                                   | Categor                             | Applying For                          |             |        |       |              |             |                                      |
|                         | -select                                                             |                       |                                                   | •sele                               | st                                    |             |        |       |              |             | •                                    |
|                         | -select-<br>Dct 2019 All                                            |                       |                                                   |                                     |                                       |             |        |       |              |             |                                      |
|                         |                                                                     |                       | Choose o                                          | enter for Online                    | exam                                  |             |        |       |              |             |                                      |
| Cer                     | nter choice 1*                                                      |                       |                                                   | Center C                            | hoice 2*                              |             |        |       |              |             |                                      |
|                         |                                                                     |                       |                                                   |                                     | av.                                   |             |        |       |              |             |                                      |
|                         | -select                                                             |                       |                                                   | •sele                               | et                                    |             |        |       |              |             | ٣                                    |
|                         | -select                                                             |                       |                                                   | •sele                               | ct                                    |             |        |       |              |             |                                      |
|                         | -select                                                             |                       |                                                   | •sele                               | ct                                    |             |        |       |              |             |                                      |
|                         | -select                                                             |                       | Еха                                               | mination Histor                     |                                       |             |        |       |              |             | v                                    |
| S.Nd                    |                                                                     | Paper                 | Exa                                               |                                     |                                       | Essay Mark  | s Oral | Marks | Result       | t R         | •<br>Result Dat                      |
|                         |                                                                     | Paper<br>Paper 2      |                                                   | mination Histor                     | /                                     | Essay Mark  |        | Marks | Result       |             |                                      |
| S.Nd                    | o Roll Number                                                       |                       | Subject                                           | mination Histor                     | /<br>Written Marks                    | Essay Marka |        |       |              | 1           | Result Dat                           |
| <b>S.N</b> c<br>1       | <ul> <li>Roll Number</li> <li>16250072</li> </ul>                   | Paper 2               | Subject<br>Aviation Meteorology                   | mination Histor<br>category<br>CPLG | Written Marks<br>70 / 100             | Essay Marks |        |       | Pass         | 1           | Result Dat<br>12-08-201              |
| <b>S.N</b> (1<br>1<br>2 | <ul> <li>Roll Number</li> <li>16250072</li> <li>16250038</li> </ul> | Paper 2<br>Paper 3    | Subject<br>Aviation Meteorology<br>Air Regulation | category<br>CPLG<br>CPLG            | Written Marks<br>70 / 100<br>74 / 100 | Essay Marka |        |       | Pass<br>Pass | 1<br>0<br>2 | Result Dat<br>12-08-201<br>01-12-201 |

Candidate need to select the active applicable session (For which portal is open) & Category (as applicable) from dropdown

7.3 Candidate needs to select the Centre Choice 1 & Centre Choice 2 as shown in below screen

| If category you want to apply for, does not ap                                                                                                    |                                  |                          |                                       |             |            |              |                           |
|----------------------------------------------------------------------------------------------------|----------------------------------|--------------------------|---------------------------------------|-------------|------------|--------------|---------------------------|
| Session                                                                                                    |                                  | Categor                  | y Applying For                        |             |            |              |                           |
| Oct 2019 All                                                                                                    |                                  | <ul> <li>ATPL</li> </ul> | -Pilot Examination                    |             |            |              | -                         |
|                                                                                                    |                                  |                          |                                       |             |            |              |                           |
|                                                                                                    | Choose                           | center for Online        | e exam                                |             |            |              |                           |
| Center choice 1"                                                                                                    |                                  |                          | Choice 2"                             |             |            |              |                           |
| Bangalore                                                                                                    |                                  | * Bhop                   |                                       |             |            |              |                           |
| select                                                                                                    |                                  | <ul> <li>Bhop</li> </ul> |                                       |             |            |              |                           |
|                                                                                                    |                                  |                          |                                       |             |            |              |                           |
| Bangalore                                                                                                    |                                  |                          |                                       |             |            |              |                           |
| Bhopal<br>Bhubaneshwar                                                                                                    |                                  |                          |                                       |             |            |              |                           |
| Bangalore<br>Bhopal                                                                                                    |                                  |                          |                                       |             |            |              |                           |
| Bhoppel<br>Bhoppel<br>Bhubaneshwar<br>Mumbai<br>Kolkata<br>Guwahati                                                                                                    |                                  | ition Histor             | y                                     |             |            |              |                           |
| Bangstore<br>Bhopel<br>Bhubaneshwar<br>Mumbali<br>Kolkata                                                                                                    |                                  | ition Histor             |                                       | Essay Marks | Oral Marks | Result       | Result Date               |
| Rivergakkee<br>Bihogosi<br>Bihubaneshwar<br>Mumbali<br>Kolkata<br>Gawahati<br>Hyderatad<br>Lucknow                                                                                                    |                                  |                          |                                       | Essay Marks | Oral Marks | Result       | Result Date<br>12-08-2014 |
| Discription           Bhoppel           Bhoppel           Bhuppel           Bhuppel |                                  | category                 | Written Marks                         | -           |            |              |                           |
| Encepto<br>Bhopat<br>Bhubaneshear<br>Komoa<br>Komoa<br>Guwahati<br>Hyderabad<br>Lucknow<br>Chennae<br>Harna<br>Kooti                                                                                                    | Air Navigation                   | category<br>CPLG         | Written Marks<br>70 / 100             |             | -          | Pass         | 12-08-2014                |
| Risegiskare<br>Binopoli<br>Binopoli<br>Koskafa<br>Koskafa<br>Gusenhaba<br>Gusenhaba<br>Lucknow<br>Chennal<br>Lucknow<br>Chennal<br>Autoretaba<br>Kooni<br>Ahmedabad                                                                                                    | Air Navigation<br>Air Navigation | CPLG<br>CPLG             | Written Marks<br>70 / 100<br>74 / 100 |             | _          | Pass<br>Pass | 12-08-2014<br>01-12-2014  |

Candidates are required to fill TWO 'choice of centre' as Option 1 & 2, while filling the application form. At the time of scheduling all attempt will be made to accommodate the candidate at first choice, however due to non availability of the same due to any unavoidable circumstances 2<sup>nd</sup> option will be allotted.

If the candidate fails to appear at the allotted centre, no request for refund or adjustment of the fee paid will be entertained.

Candidate may check their examination history shown (Passed Papers) on the screen, Following screen will display:

|          |        |            |             | /             | tion History | Examinat                                     |         |             |      |
|----------|--------|------------|-------------|---------------|--------------|----------------------------------------------|---------|-------------|------|
| Result D | Result | Oral Marks | Essay Marks | Written Marks | category     | Subject                                      | Paper   | Roll Number | S.No |
| 12-08-20 | Pass   | -          | -           | 70 / 100      | CPLG         | Aviation Meteorology                         | Paper 2 | 16250072    | 1    |
| 01-12-20 | Pass   |            | -           | 74 / 100      | CPLG         | Air Regulation                               | Paper 3 | 16250038    | 2    |
| 20-05-20 | Pass   |            |             | 78 / 100      | CPLG         | Air Navigation                               | Paper 1 | 16250002    | 3    |
| 20-09-20 | Fail   | 5 / 10     | π.          | 75 / 90       | ATPLG        | Air Navigation                               | Paper 1 | 19251084    | 4    |
| 13-08-20 | Pass   |            |             | 74 / 100      | CPL          | Technical Specific - Diamond D A 40 Lyco     | Paper 2 | 11250096    | 5    |
| 13-11-20 | Pass   | -          | -           | 78 / 100      | CPL          | Technical Specific - Diamond D A 42 Lycoming | Paper 2 | 11250034    | 6    |
| 26-08-20 | Pass   |            |             | 72 / 100      | CPL          | Technical General                            | Paper 1 | 11250008    | 7    |

Candidate should press button "click here to proceed for paper selection" to get paper list

| 1    |             |         | Examina                                      | tion Histor | <b>v</b>      |             |            |        |          |
|------|-------------|---------|----------------------------------------------|-------------|---------------|-------------|------------|--------|----------|
| S.No | Roll Number | Paper   | Subject                                      | category    | Written Marks | Essay Marks | Oral Marks | Result | Result D |
| 1    | 16250072    | Paper 2 | Aviation Meteorology                         | CPLG        | 70 / 100      |             |            | Pass   | 12-08-20 |
| 2    | 16250038    | Paper 3 | Air Regulation                               | CPLG        | 74 / 100      |             |            | Pass   | 01-12-20 |
| з    | 16250002    | Paper 1 | Air Navigation                               | CPLG        | 78 / 100      | -           | -          | Pass   | 20-05-20 |
| 4    | 19251084    | Paper 1 | Air Navigation                               | ATPLG       | 75 / 90       |             | 5 / 10     | Fail   | 20-09-20 |
| 5    | 11250096    | Paper 2 | Technical Specific - Diamond D A 40 Lyco     | CPL         | 74 / 100      |             |            | Pass   | 13-08-20 |
| 6    | 11250034    | Paper 2 | Technical Specific - Diamond D A 42 Lycoming | CPL         | 78 / 100      | -           |            | Pass   | 13-11-20 |
| 7    | 11250008    | Paper 1 | Technical General                            | CPL         | 72 / 100      | 22          |            | Pass   | 26-08-20 |

Candidate will be seeing papers under five section namely:

- A. General
- B. Oral
- C. Technical General
- **D.** Technical Specific
- E. Technical Performance

|   | Paper Type            | Paper   | Technical Sul                                                                                                    |
|---|-----------------------|---------|----------------------------------------------------------------------------------------------------|
| 8 | Paper Type            | Paper   | Specific Airc                                                                                                    |
|   | Technical Specific    | Paper 2 | select                                                                                                    |
| 0 | Paper Type            | Paper   | Avro 146: R J 70<br>A T R 42-320<br>A T R 72-500<br>Aeronca Super Chief<br>Airbus A 300<br>Airbus A 300 B2/B4<br>Airbus A 300 B2/B4<br>Airbus A 300 B2/B4                                                                    |
|   | Technical Performance | Paper 3 | Airbus A 310-300<br>Airbus A 320<br>Airbus A 320<br>Airbus A 330<br>American Champion Scout 8<br>B Ae-146 Avro R J<br>B N -2 T Islander<br>B N 2 Islander<br>Basant H A 31<br>Beech 99<br>Beech Baron 58 P<br>Beech Baron 58 |

|                   | Paper Type            | Paper   | -select-<br>Airbus A 300 B2<br>Airbus A 300 B4<br>Airbus A 300 B2/B4<br>Airbus A 310-300<br>Airbus A 320<br>Beeling B-737-200 |   |
|-------------------|-----------------------|---------|----------------------------------------------------------------------------------------------------|---|
|                   | Paper Type            | Paper   | Boeing B 737-300<br>Boeing B 737-400<br>Boeing B 737-400/500                                                                  |   |
|                   | Technical Specific    | Paper 2 | Boeing B 737-300/400/500<br>Boeing B 737-700/800<br>Boeing B 747-200                                                          |   |
|                   |                       |         | Boeing B 747-300<br>Boeing B 747 - 200/300<br>Boeing B 747 - 400<br>Domier D O 228-101                                        |   |
|                   | Paper Type            | Paper   | Domier D O 228-01<br>Fokker F - 27 - 500<br>H S 125-800 B                                                                     |   |
|                   | Technical Performance | Paper 3 | select                                                                                                    | * |
|                   | Submit                |         |                                                                                                    |   |
| Developed and Mai | Intained By NIELIT    |         |                                                                                                    |   |

After making selection of desired papers (QPREF) candidate should submit his application

| 6            | Paper Type                                                                              | Paper                                                         | Technical Subject                                     |   |
|--------------|-----------------------------------------------------------------------------------------|---------------------------------------------------------------|-------------------------------------------------------|---|
|              |                                                                                         |                                                               |                                                       |   |
|              | Paper Type                                                                              | Paper                                                         | Specific Aircraft                                     |   |
|              |                                                                                         |                                                               |                                                       |   |
| 2            | Technical Specific                                                                      |                                                               | Airbus A 330                                          | * |
|              |                                                                                         |                                                               |                                                       |   |
| 8            | Paper Type                                                                              | Paper<br>DGCA                                                 | Performance Aircraft                                  |   |
|              |                                                                                         | Paper of                                                      | select                                                |   |
| 1.00         |                                                                                         |                                                               |                                                       |   |
|              |                                                                                         |                                                               |                                                       |   |
|              |                                                                                         |                                                               |                                                       |   |
|              |                                                                                         |                                                               |                                                       |   |
|              | Submit                                                                                  |                                                               |                                                       |   |
|              | Submit                                                                                  |                                                               |                                                       |   |
|              |                                                                                         |                                                               |                                                       |   |
| Developed an | Submit                                                                                  |                                                               |                                                       |   |
|              | nd Maintained By NIELIT                                                                 | Paper                                                         | Technical Subject                                     |   |
| Developed an |                                                                                         | Paper                                                         | Technical Subject                                     |   |
|              | nd Maintained By NIELIT                                                                 | Paper                                                         | Technical Subject                                     |   |
| 1            | nd Maintained By NIELIT                                                                 | Paper<br>Paper                                                | Technical Subject<br>Specific Aircraft                |   |
|              | nd Maintained By NIELIT<br>Paper Type<br>Paper Type                                     |                                                               | Specific Aircraft                                     |   |
| 1            | nd Maintained By NIELIT<br>Paper Type<br>Paper Type<br>Technical Specific               | Paper<br>cessfully recorded your application                  |                                                       | • |
|              | nd Maintained By NIELIT<br>Paper Type<br>Paper Type<br>Technical Specific               | Paper                                                         | Specific Aircraft                                     | • |
| 8            | nd Maintained By NIELIT<br>Paper Type<br>Paper Type<br>Tectinical Specific<br>suc       | Paper<br>cessfully recorded your application                  | Specific Aircraft<br>Beech 99                         |   |
|              | nd Maintained By NIELIT<br>Paper Type<br>Paper Type<br>Technical Specific               | Paper<br>cessfully recorded your application<br>for 3 QPREFst | Specific Aircraft                                     |   |
| 8            | nd Maintained By NIELIT<br>Paper Type<br>Paper Type<br>Tectinical Specific<br>suc       | Paper<br>cessfully recorded your application<br>for 3 QPREFst | Specific Aircraft<br>Beech 99                         | * |
| 8 B          | nd Maintained By NIELIT<br>Paper Type<br>Paper Type<br>Technical Specific<br>Paper Type | Paper<br>cessfully recorded your application<br>for 3 QPREFsI | Specific Aircraft<br>Beech 99<br>Performance Aircraft | • |
| 8 B          | nd Maintained By NIELIT<br>Paper Type<br>Paper Type<br>Technical Specific<br>Paper Type | Paper<br>cessfully recorded your application<br>for 3 QPREFsI | Specific Aircraft<br>Beech 99<br>Performance Aircraft | • |
| 8 B          | nd Maintained By NIELIT<br>Paper Type<br>Paper Type<br>Technical Specific<br>Paper Type | Paper<br>cessfully recorded your application<br>for 3 QPREFsI | Specific Aircraft<br>Beech 99<br>Performance Aircraft | • |
| 8 B          | nd Maintained By NIELIT<br>Paper Type<br>Paper Type<br>Technical Specific<br>Paper Type | Paper<br>cessfully recorded your application<br>for 3 QPREFsI | Specific Aircraft<br>Beech 99<br>Performance Aircraft | • |
| 8 B          | nd Maintained By NIELIT<br>Paper Type<br>Paper Type<br>Technical Specific<br>Paper Type | Paper<br>cessfully recorded your application<br>for 3 QPREFsI | Specific Aircraft<br>Beech 99<br>Performance Aircraft |   |

## NOTE:

Candidate must select papers (QPREF) for which he is eligible. If during scrutiny registration details of candidate are found non eligible for any paper (QPREF) his application for that paper may not be accepted.

On submitting his selection candidate will be directed to review his application. Candidate will be allowed to fill only one application in any **examination session**. Candidate must ensure details shown on review page are correct before proceeding to payment page.

| Session      |                               | Category Applying for |               |      |
|--------------|-------------------------------|-----------------------|---------------|------|
| Oct 2019 All |                               | ATPL                  |               |      |
|              |                               |                       |               |      |
|              | Center C                      | Choice                |               |      |
|              | Exam Center Choice            |                       | CENTER CHOICE |      |
| Or           | line Exam Center Choice 1     |                       | Bangalore     |      |
| Or           | aline Exam Center Choice 2    |                       | Bhopal        |      |
|              | Oral Exam Center Choice       |                       | Chennai       |      |
|              |                               |                       |               |      |
|              |                               |                       |               |      |
|              | Paper D                       | etails                |               |      |
|              | Subject                       |                       |               | Fee  |
|              | Radio Aids and Insts          |                       |               | 2500 |
|              | Technical Specific - Beech 99 |                       |               | 2500 |
|              | Air Nav II oral               |                       |               | 500  |
|              |                               |                       |               | 5500 |

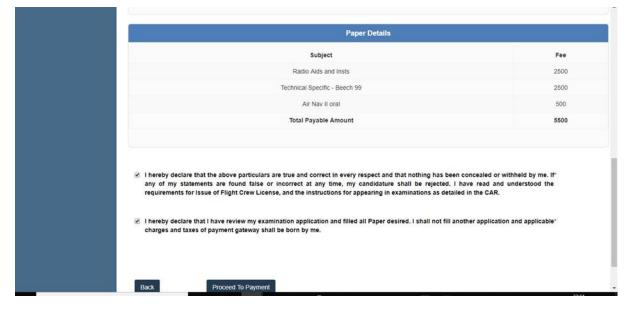

After Verifying the same and if satisfied, click on 'PROCEED TO PAYMENT'

Page 45 of 55

After successfully filling up the examination application form, the system will direct the candidate to payment gateway "**Bharatkosh**". Applicable total fee is to be paid through Govt Of India NTRP 'Bharatkosh' only, using through Net Banking or Credit Card or Debit Card

It is also advised to download the User Guide (https://bharatkosh.gov.in/pdf/UserGuideBharatkosh.pdf) and view the steps before making payments.

A nominal amount may be charged towards service charges/ applicable taxes (if any), by the bank in addition to the total fees to be paid for the applied Papers (QPREF).

For unsuccessful payment transaction from Bharatkosh, candidates are advised to wait at least 01 (one) hour before making a second attempt of payment

| Subjec                                                                                                    | t                                                                                                    | Fee         |
|----------------------------------------------------------------------------------------------------|----------------------------------------------------------------------------------------------------|-------------|
| Radio Alds an                                                                                                    |                                                                                                    |             |
| Technical Specific                                                                                                    | Beech 99                                                                                                    |             |
| Redirecting to paym                                                                                                    |                                                                                                    |             |
| "Bharatkosh" Applicat<br>taxes will be charged e<br>shall be born by th<br>TOTAL FEES PAY/                                                     | xtra (If any) and<br>e candidate!                                                                                                    | 5500        |
| I hereby declare that the above partic<br>any of my statements are found it<br>requirements for issue of Flight Crew License, and the instruct | id that nothing has been concealed or withheld<br>re shall be rejected. I have read and under<br>ons for appearing in examinations as detailed in the CAR. |             |
|                                                                                                    | and filled all Paper desired. I shall not fill another application and a                                                                                   | applicable" |

After making successful application his/her application is submitted . Candidate should retain details shown on successful submission page.

| Your Flight Crew submitted. | Examination     | Application has b | een successfully  |  |
|-----------------------------|-----------------|-------------------|-------------------|--|
| For Session                 | :               | Oct 2019 All      |                   |  |
| Your Reference id is        | :               | P-E102019A0001    |                   |  |
|                             | F               | es Details        |                   |  |
| Examination Applica         | ation ID        | p.                | E102019A0001      |  |
| Computer Num                | Computer Number |                   | P-14449599        |  |
| Application Date            |                 |                   | 2018-11-05        |  |
| Fee Paid                    | Fee Paid        |                   | 5500              |  |
| Bharatkosh Receipt          | Number          | PX05              | 11181111144306609 |  |
| Transaction Da              | ate             | 201               | 8-11-05 23:11:14  |  |
| Transaction Sta             | atus            |                   | Unknown           |  |
|                             |                 |                   |                   |  |
|                             |                 |                   |                   |  |
|                             |                 |                   |                   |  |

After finalization of schedule of Examination, candidate will be able to down load admit card.

### NOTE:

1. Fee once submitted will not be refunded back / adjusted for the next or later Sessions under any circumstances including rejections. Further no communication in this regard shall be entertained by this office.

2. DGCA will not hold any responsibility for any unsuccessful transaction made through 'Bharatkosh'.

3. To avoid last minute surge in the software, candidates are advised to complete the online payment latest by 2300 hrs of the closing date. If any candidate makes payment after 2300 Hrs of closing date and the successful transaction information of same payment is received from Bharatkosh after 2359 hrs of closing date, then the same may not be considered valid by the software.

### Chapter 8 : On-Line-On-Demand Examination (OLODE)

After publication of "Public Notice" for the opening of Examination Portal, applicants can login to their account using the computer number as their login id for filling the examination form.

| SHA DGCA                                |                                                       | neral of Civil Aviation                                                                                    | Reading and          |
|-----------------------------------------|-------------------------------------------------------|----------------------------------------------------------------------------------------------------|----------------------|
|                                         |                                                       | Home About Us Help Desk Suggestions FAQs Contact Us USER MANUAL Examinations Oper                          | ator Login Officer I |
|                                         | La                                                    | ogin Module                                                                                                |                      |
|                                         | Notice Board for Pilot                                | Login                                                                                                    |                      |
| Observed Oceanies, 1770, Ocean Encourse | 2 of 2020, Candidate Eligibility and Schedule List    | Email-ID/ Computer Number*                                                                                 |                      |
|                                         |                                                       | Enter Computer Number/Email-ID                                                                             |                      |
|                                         | 1 of 2021, Candidate Eligibility and Schedule List    | Password*                                                                                                  |                      |
| New Delhi Center- ATPL Oral Exa         | am 1 of 2021, Candidate Eligibility and Schedule List | Enter Password                                                                                             |                      |
| Schedule ATPL Oral Examination          | 1 of 2021 Session                                     | Forgot Password<br>Captcha                                                                                 |                      |
| Instructions to the candidates for      | r Flight Crew Examination 1 of 2021 Session           |                                                                                                    |                      |
| List of Venues and Venue Addres         | is for FC Exam 1 of 2021 Session                      | 7+8 Solubon Q                                                                                              |                      |
| Admitted List of Candidates for P       | C Exam 1 of 2021 Session.                             | Login                                                                                                    |                      |
|                                         | New License Examination 1 of 2021 Session             | NOTE: Candidate can login using their registered email id till the time of creation of<br>Computer Number. | t a                  |

## **Figure : Candidate Login**

- 1. Examination Form will only be available for the period as per the Public Notice.
- Before applying for examination, all candidates are advised to read carefully the Public Notice (including applicable Annexure) for the respective On-Line-On-Demand Examination (OLODE) Session.
- 3. In a particular session a candidate will be allowed to appear in only ONE SPECIFIC Aircraft (erstwhile known as Paper-II specific).
- 4. All the New Candidates who have applied for the Computer number or Old candidates those migrated to pariksha.dgca portal and applied for update of Profile for Photograph, signature, category, License Detail and Experience. The hard copy of their application (pdf generated through pariksha.dgca) along with requisite documents must reach Central Examination Organization, O/o Director General Of Civil Aviation, East Block-III, Level-III, R.K.Puram, New Delhi-110066, failing which the candidate will not be able to appear in relevant/desired examination/category/papers(QPREF).Old candidates must update photo and signature for consideration of their candidature in the examination.
- 5. Candidate is allowed to apply only once in a particular OLODE session.

6. Once examination application form is submitted successfully, no change/ alteration request will be entertained by CEO and fees will not be adjusted/ refunded under any circumstances.

Click on the 'Examination' tab and choose 'On Demand FC Examination Form'

| MAHAJAN VARUN MU<br>KESH                              | My Home Log Oct                    |
|-------------------------------------------------------|------------------------------------|
| Onine                                                 |                                    |
| Registration Module                                   |                                    |
| ACTIVITY                                              |                                    |
| View Details                                          |                                    |
| Profile Update by Candidates                          |                                    |
| Update Basic Details(Requires V<br>erification)       |                                    |
| Examination                                           |                                    |
| Admit Card     FC Admit Card                          |                                    |
| Generate Admit Card                                   |                                    |
| <ul> <li>On Demand FC Examination<br/>Form</li> </ul> |                                    |
| Pilot Online Examination                              |                                    |
| Application Form                                      |                                    |
| Password Change                                       |                                    |
|                                                       |                                    |
|                                                       | Developed and Maintained By NIELIT |

The following screen will appear. Candidate needs to select the active applicable session (For which portal is open), Category (as applicable) and Centre choice for examination from dropdown.

|                               | •                         |                          |              |
|-------------------------------|---------------------------|--------------------------|--------------|
|                               | Persona                   | I Details                |              |
| Candidate Name                |                           | Computer Number          |              |
| TEST                          |                           | P-30000000X              |              |
| Applying for                  |                           | Date of Birth            |              |
| CPL                           | ~                         | 18-08-2001               |              |
|                               | Photo and                 | Signature                |              |
|                               |                           |                          |              |
|                               | Exam S                    | ession                   |              |
| Session Code                  |                           | Category Applying for    |              |
| On Demand 2021 FC Session OD7 | ~                         | CPL-Pilot Examination    |              |
|                               |                           |                          |              |
|                               | Center                    | Choice                   |              |
| Center choice                 |                           |                          |              |
| New Delhi                     | •                         |                          |              |
|                               |                           |                          |              |
|                               |                           |                          |              |
|                               | Click here to proceed     | For PAPER selection      |              |
|                               |                           |                          |              |
|                               |                           |                          |              |
|                               |                           |                          |              |
|                               | Figure 4 On Domand EC Eva | mination Form input data |              |
|                               | Figure : On Demand FC Exa | mination Form input data |              |
|                               |                           |                          |              |
| 1 Day 2 Oct 20                | 001                       |                          |              |
| sue 1, Rev 3, Oct 20          | JZ1                       |                          | Page 49 of 5 |

Candidate should press button "<u>Click here to proceed for PAPER selection</u>" to get paper list. Candidates will be able to see papers under four sections namely:

- A. General
- B. Technical
- C. Technical Specific
- D. Technical Performance

|                  | General and Technical exam                     |             |                      |                                |  |
|------------------|------------------------------------------------|-------------|----------------------|--------------------------------|--|
|                  | Paper Type                                     | Paper       | Subject              | Select Slot                    |  |
| 0                | General                                        | 002 Paper-1 | Air Navigation       | select v                       |  |
|                  | General                                        | 003 Paper-2 | Aviation Meteorology | select V                       |  |
| 8                | General                                        | 004 Paper-3 | Air Regulation       | ✓select<br>25/10/2021 14:00:00 |  |
| Total Checked: 1 |                                                |             |                      |                                |  |
|                  |                                                |             |                      |                                |  |
|                  | Paper Type                                     | Oral S      | ubject               | Select Slot                    |  |
|                  | Paper Type                                     | Paper       | Technical Subject    | Select Slot                    |  |
| 0                | Technical                                      | 031 Paper 1 | Technical General    | select V                       |  |
|                  | Paper Type Paper Specific Aircraft Select Slot |             |                      |                                |  |
| 0                |                                                |             |                      |                                |  |
| 0                | Technical Specific                             | Paper 2     | select v             | select V                       |  |
|                  |                                                |             |                      |                                |  |
|                  | Paper Type                                     | Paper       | Performance Aircraft | Select Slot                    |  |
| 0                | Technical Performance                          | Paper 3     | select v             | select V                       |  |

#### **Paper Selection**

Candidate has to select the examination(s) that She/ He wishes to appear for and select one of the available slots from the drop down list. After making selection of desired papers (QPREF) candidate can submit her/his application.

| Paper Type |                                                         | Grat Subject         |
|------------|---------------------------------------------------------|----------------------|
| Рарес Туре | Paper                                                   | Technical Subject    |
|            | 031 Paper 1                                             |                      |
| Paper Type | successfully recorded your application<br>for 1 Papersi | Specific Aircraft    |
|            |                                                         |                      |
| Paper Type | Paper                                                   | Performance Aircraft |
|            |                                                         |                      |

# Figure : Successful submission of application

### NOTE:

- Candidate must select papers (QPREF) for which she/ he is eligible.
- If during scrutiny registration details of candidate are found non eligible for any paper (QPREF) his application for that paper may not be accepted.
- On submitting her/ his selection, candidate will be prompted to review the application.
- Candidate will be allowed to fill only one application in any examination session.
- Candidate must ensure details shown on review page are correct before proceeding to payment page.

|                       |                                                                                                    | Persona                |                                  |              |                        |
|-----------------------|----------------------------------------------------------------------------------------------------|------------------------|----------------------------------|--------------|------------------------|
| itle                  | First Name                                                                                                    | Middle Name            |                                  | L            | ast Name               |
| Mr                    | TEST                                                                                                    | Enter Middle Nam       | e as per 10th certificate.       |              | TEST                   |
| lother's Name         |                                                                                                    |                        | Father's/Guardians Name          |              |                        |
| TEST                  |                                                                                                    |                        | TEST                             |              |                        |
| ender                 | Mobile Number                                                                                                    |                        | Date of Birth (As per 10th board | certificate) |                        |
| Male                  | X00000000X                                                                                                    | 18-08-2001             |                                  |              |                        |
| ationality            | Aadhar Number                                                                                                    | Aadhar Number Email ID |                                  |              |                        |
| INDIA                 | × X00000000000 ×                                                                                                 |                        | test@gmail.com                   |              |                        |
|                       |                                                                                                    |                        |                                  |              |                        |
|                       |                                                                                                    | Exam S                 | ession                           |              |                        |
| ession                |                                                                                                    |                        | Category Applying for            |              |                        |
| On Demand 2021 FC 8   | Session OD7                                                                                                    |                        | CPL                              |              |                        |
|                       |                                                                                                    |                        |                                  |              |                        |
|                       |                                                                                                    | Center                 | Choice                           |              |                        |
|                       |                                                                                                    |                        |                                  |              |                        |
|                       | Exam Center Choice                                                                                               |                        | CENTER CHOICE                    |              |                        |
|                       | Online Exam Center Choic                                                                                         | 26.1                   |                                  |              | New Delhi              |
|                       |                                                                                                    | Paper                  | Details                          |              |                        |
|                       | Subject                                                                                                    | Fee                    |                                  | S            | Selected Slot          |
|                       | Air Regulation                                                                                                   | 5000                   |                                  | Date 25-10   | 0-2021 , Time 14:00:00 |
|                       | Total Payable Amount                                                                                             | 5000                   |                                  |              |                        |
|                       |                                                                                                    |                        |                                  |              |                        |
| I hereby declare that | t the above particulars are true and correct in every<br>e shall be rejected. I have read and understood the rec |                        |                                  |              |                        |

### Figure : Proceed to Payment

After verifying the details, click on 'PROCEED TO PAYMENT'.

As per applicable rule, Fees is to be paid online @ Rs.5000/- per Examination Paper (QPREF) and @ Rs.500/- per Oral Paper (Applicable for 2nd and 3rd attempt Oral only).

After successfully filling up the examination application form, the system will direct the candidate to the payment gateway '**Bharatkosh**'. Applicable total fee is to be paid through Govt of India NTRP '**Bharatkosh**' only, using Net Banking/ Credit Card/ Debit Card.

It is also advised to download the User Guide https://bharatkosh.gov.in/pdf/UserGuideBharatkosh.pdf) and view the steps before making

payments. A nominal amount may be charged towards service charges/ applicable taxes (if any) by the bank in addition to the total fees to be paid for the applied Papers (QPREF).

For unsuccessful payment transaction from Bharatkosh, candidates are advised to wait at least **01 (one) hour** before making a second attempt of payment.

| Exam Ce                                                                                                    | nter Choice                                                            | CENTER CHOICE                                                                                                    |
|----------------------------------------------------------------------------------------------------|------------------------------------------------------------------------|----------------------------------------------------------------------------------------------------|
|                                                                                                    |                                                                        |                                                                                                    |
| Oral Exam-                                                                                                    |                                                                        |                                                                                                    |
|                                                                                                    |                                                                        |                                                                                                    |
|                                                                                                    |                                                                        |                                                                                                    |
|                                                                                                    |                                                                        |                                                                                                    |
| Subject                                                                                                    | Fee:                                                                   | Selected Slot                                                                                                    |
|                                                                                                    |                                                                        |                                                                                                    |
| Total Payable Amount                                                                                                    | Redirecting to payment Gateway<br>"Bharatkosh", Applicable charges and |                                                                                                    |
|                                                                                                    | taxes will be charged extra (if any) and                               |                                                                                                    |
|                                                                                                    | shall be born by the candidate!<br>TOTAL FEES PAYABLE: 5000            |                                                                                                    |
|                                                                                                    |                                                                        |                                                                                                    |
|                                                                                                    | ок                                                                     |                                                                                                    |
|                                                                                                    |                                                                        |                                                                                                    |
| I hereby declare that the above particulars are true and correct is<br>candidature shall be rejected. I have read and understood the require |                                                                        | heid by me. If any of my statements are found failse or incorrect at any time, my<br>r appearing in examinations as detailed in the CAR. |
|                                                                                                    |                                                                        |                                                                                                    |
| I hereby declare that I have review my examination application and to                                                                        | filled all Paper desired. I shall not fill another application and ap- | plicable charges and taxes of payment gateway shall be born by me.                                                                       |
|                                                                                                    |                                                                        |                                                                                                    |
| I understand that successfully applying for above examination d<br>circumstance.                                                             | ces not guarantee the conduction of the examination for me             | by DGCA. Examination may be rescheduled or cancelled in case of unforeseen                                                               |
|                                                                                                    |                                                                        |                                                                                                    |
|                                                                                                    |                                                                        |                                                                                                    |
|                                                                                                    |                                                                        |                                                                                                    |
| Back Proceed To Payment                                                                                                    |                                                                        |                                                                                                    |
|                                                                                                    |                                                                        |                                                                                                    |
|                                                                                                    |                                                                        |                                                                                                    |
|                                                                                                    |                                                                        |                                                                                                    |
|                                                                                                    |                                                                        |                                                                                                    |

### Figure : Redirecting to Payment Gateway- Bharatkosh

After successful payment his/her application is submitted. Candidate should retain details shown on subsequent submission page as shown below

|                                       | Your Flight Crew Examination submitted. | Application has been successfully |  |
|---------------------------------------|-----------------------------------------|-----------------------------------|--|
|                                       | For Session :                           | Oct 2019 All                      |  |
| · · · · · · · · · · · · · · · · · · · | Your Reference id is :                  | P-E102019A0001                    |  |
|                                       | Fe                                      | es Details                        |  |
|                                       | Examination Application ID              | P-E102019A0001                    |  |
|                                       | Computer Number                         | P-14449599                        |  |
|                                       | Application Date                        | 2018-11-05                        |  |
|                                       | Fee Paid                                | 5500                              |  |
|                                       | Bharatikosh Receipt Number              | PX0511181111144306609             |  |
|                                       | Transaction Date                        | 2018-11-05 23:11:14               |  |
|                                       | Transaction Status                      | Unknown                           |  |
|                                       |                                         |                                   |  |
|                                       |                                         |                                   |  |
| Developed                             | and Maintained By NIELIT                |                                   |  |

### Figure :Successful submission of application

After finalization of Examination schedule, candidate will be able to down load Admit Card.

### NOTE:

- 1. Fee once submitted will not be refunded back / adjusted for the next or later Sessions under any circumstances including rejections. Further no communication in this regard shall be entertained by this office.
- 2. DGCA will not hold any responsibility for any unsuccessful transaction made through 'Bharatkosh'.
- 3. To avoid last minute surge in the software, candidates are advised to complete the online payment latest by 23:00 hrs of the closing date. If any candidate makes payment after 23:00Hrs of closing date and the successful transaction information of same payment is received from Bharatkosh after 23:59 hrs of closing date, then the same may not be considered valid by the software.

# ANNEXURE: A

### INFORMATION REQUIRED FOR OBTAINING SECURITY CLEARANCE

(Foreign Nationals & OCI / PIO Card holders – for allotment of Pilot CandidateComputer Number)

- 1) Name in full:
- 2) Nationality:
- 3) Father's name in full:
- 4) Qualification:
- 5) Date of Birth:
- 6) Place and Country of Birth:
- 7) Present address in India:
- 8) E-mail address:
- 9) Home address (abroad):
- 10) Permanent Address if any, other than given at Para 7 above

11) Passport No. Date of Issue: DD / MMM / YYYY /, Validity: DD / MMM / YYYY /

12) OCI / PIO Document No.: Date of Issue: DD / MMM / YYYY /, Validity: DD / MMM / YYYY /

13) Indian Visa No.: Date of Issue: DD / MMM / YYYY /, Validity: DD / MMM / YYYY /

Place/Country of issue:

Place/Country of issue:

Place/Country of issue:

14) Present Occupation if any with name and address of the employer (if employed):

15) Duration of stay abroad:

16) Any other relevant information:

Place: Signature of the applicant

Date :

**Note:** Attested copy of documents in support of details given at Point 4, 7, 9, 10, 11, 12 &13 are to be submitted along with this form. This form along with supporting documents must be submitted to The Director of Airworthiness, CEO, O/o DGCA, East Block – III, R K Puram, New Delhi-110066 by Speed /Registered Post Only.

Issue 1, Rev 3, Oct 2021

Affix recent Color Photograph of 45mm X 35mm size with White background. The Face must be of 35mm height & 25mm width.